**Pregão Eletrônico** 

# 70019.1002014.4589.4917.1336679955.909

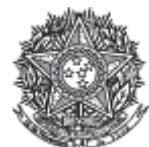

PODER JUDICIÁRIO **Tribunal Superior Eleitoral** Tribunal Regional Eleitoral do Paraná

#### Ata de Realização do Pregão Eletrônico Nº 00100/2014 (SRP)

Às 14:02 horas do dia 01 de dezembro de 2014, reuniram-se o Pregoeiro Oficial deste Órgão e respectivos membros da Equipe de Apoio, designados pelo instrumento legal 91/2014 de 15/04/2014, em atendimento às disposições contidas na Lei nº 10.520 de 17 de julho de 2002 e no Decreto nº 5.450 de 31 de maio de 2005, referente ao Processo nº 4174, para realizar os procedimentos relativos ao Pregão nº 00100/2014. Objeto: Objeto: Pregão Eletrônico - Registro de Preços para aquisição de aparelhos de ar condicionado.. O Pregoeiro abriu a Sessão Pública em atendimento às disposições contidas no edital, divulgando as propostas recebidas. Abriu-se em seguida a fase de lances para classificação dos licitantes relativamente aos lances ofertados.

Item: 1 - GRUPO 1 Descrição: APARELHO AR CONDICIONADO Descrição Complementar: APARELHO AR CONDICIONADO, CAPACIDADE REFRIGERAÇÃO 12.000 BTU, TENSÃO 220 V, TIPO SPLIT, MODELO HI WALL, CARACTERÍSTICAS ADICIONAIS 1 QUENTE/FRIO, CONTROLEREMOTO, FILTRAGEM ANTI-BACT É **Tratamento Diferenciado: -**Aplicabilidade Margem de Preferência: Não **Quantidade: 25** Unidade de fornecimento: UNIDADE Valor estimado: R\$ 3.574,1700 Situação: Aceito e Habilitado

Aceito para: CLIMA INGA COMERCIO E SERVICOS DE AR CONDICIONADOS LTDA, pelo melhor lance de R\$ 2.600,0000 e a quantidade de 25 UNIDADE.

Trem:  $2 - GRLipo1$ Descrição: APARELHO AR CONDICIONADO Descrição Complementar: APARELHO AR CONDICIONADO, CAPACIDADE REFRIGERAÇÃO 18.000 BTU, TENSÃO 220 V, FREQÜÊNCIA 60 HZ, NÍVEL RUÍDO INTERNO 36 A 53 DB, TIPO SPLIT, MODELO TETO/ PISO, CARACTERÍSTICAS ADICIONAIS CONTROLE REMOTO SEM FIO, FILTRO ANTIBACTÉRIA, DE-Tratamento Diferenciado: -Aplicabilidade Margem de Preferência: Não Quantidade: 30 Unidade de fornecimento: UNIDADE Valor estimado: R\$ 4.815,5000 Situação: Aceito e Habilitado

Aceito para: CLIMA INGA COMERCIO E SERVICOS DE AR CONDICIONADOS LTDA, pelo melhor lance de R\$ 3.500,0000 e a quantidade de 30 UNIDADE.

Item: 3 - GRUPO 1 Descrição: APARELHO AR CONDICIONADO Descrição Complementar: APARELHO AR CONDICIONADO, CAPACIDADE REFRIGERAÇÃO 30.000 BTU, TENSÃO 220 V, TIPO SPLIT, MODELO HI WALL, CARACTERÍSTICAS ADICIONAIS 1 QUENTE/FRIO, CONTROLEREMOTO, FILTRAGEM ANTI-BACT É **Tratamento Diferenciado: -**Aplicabilidade Margem de Preferência: Não Quantidade: 100 Unidade de fornecimento: UNIDADE Valor estimado: R\$ 7.451,8900 Situação: Aceito e Habilitado

Aceito para: CLIMA INGA COMERCIO E SERVICOS DE AR CONDICIONADOS LTDA, pelo melhor lance de R\$ 6.830,0000 e a quantidade de 100 UNIDADE.

Item: 4 - GRUPO 2 Descrição: APARELHO AR CONDICIONADO Descrição Complementar: APARELHO AR CONDICIONADO, CAPACIDADE REFRIGERAÇÃO 12.000 BTU, TENSÃO 220 V, TIPO SPLIT, MODELO HI WALL, CARACTERÍSTICAS ADICIONAIS 1 QUENTE/FRIO,

Unidade de fornecimento: UNIDADE Situação: Aceito e Habilitado

Page 2 of 28

Aceito para: COMERCIAL LICITOP LTDA - EPP, pelo melhor lance de R\$ 1.800,0000 e a quantidade de 5 **UNIDADE.** 

Item: 5 - GRUPO 2 Descrição: APARELHO AR CONDICIONADO Descrição Complementar: APARELHO AR CONDICIONADO, CAPACIDADE REFRIGERAÇÃO 18.000 BTU, TENSÃO 220 V, FREQÜÊNCIA 60 HZ, NÍVEL RUÍDO INTERNO 36 A 53 DB, TIPO SPLIT, MODELO TETO/ PISO, CARACTERÍSTICAS ADICIONAIS CONTROLE REMOTO SEM FIO, FILTRO ANTIBACTÉRIA, DE-Tratamento Diferenciado: -Aplicabilidade Margem de Preferência: Não **Quantidade: 15** Unidade de fornecimento: UNIDADE Valor estimado: R\$ 5.311,0000 Situação: Aceito e Habilitado

Aceito para: COMERCIAL LICITOP LTDA - EPP, pelo melhor lance de R\$ 2.500,0000 e a quantidade de 15 **UNIDADE.** 

Item: 6 - GRUPO 2 Descrição: APARELHO AR CONDICIONADO Descrição Complementar: APARELHO AR CONDICIONADO, CAPACIDADE REFRIGERAÇÃO 30.000 BTU, TENSÃO 220 V, TIPO SPLIT, MODELO HI WALL, CARACTERÍSTICAS ADICIONAIS 1 QUENTE/FRIO, CONTROLEREMOTO, FILTRAGEM ANTI-BACT É Tratamento Diferenciado: -Aplicabilidade Margem de Preferência: Não **Quantidade: 25** Unidade de fornecimento: UNIDADE Valor estimado: R\$ 6.632,3400 Situação: Aceito e Habilitado

Aceito para: COMERCIAL LICITOP LTDA - EPP, pelo melhor lance de R\$ 5.400,0000 e a quantidade de 25 **UNIDADE** 

## Relação de Grupos

#### **GRUPO 1**

**Tratamento Diferenciado: -**

Aplicabilidade Margem de Preferência: Não

Valor estimado: R\$ 979.008.2500 Situação: Aceito e Habilitado Aceito para: CLIMA INGA COMERCIO E SERVICOS DE AR CONDICIONADOS LTDA, pelo melhor lance de

R\$ 853.000,0000.

# Itens do grupo:

- 1 APARELHO AR CONDICIONADO
- " 2 APARELHO AR CONDICIONADO
- 3 APARELHO AR CONDICIONADO

# CRIIDO<sub>2</sub>

# **Tratamento Diferenciado: -**

Aplicabilidade Margem de Preferência: Não

Valor estimado: R\$ 265.440.7500 Situação: Aceito e Habilitado com intenção de recurso Aceito para: COMERCIAL LICITOP LTDA - EPP, pelo melhor lance de R\$ 181.500,0000.

#### Itens do grupo:

- 4 APARELHO AR CONDICIONADO
- 5 APARELHO AR CONDICIONADO
- 6 APARELHO AR CONDICIONADO

#### **Histórico**

# Item: 1 - GRUPO 1 - APARELHO AR CONDICIONADO

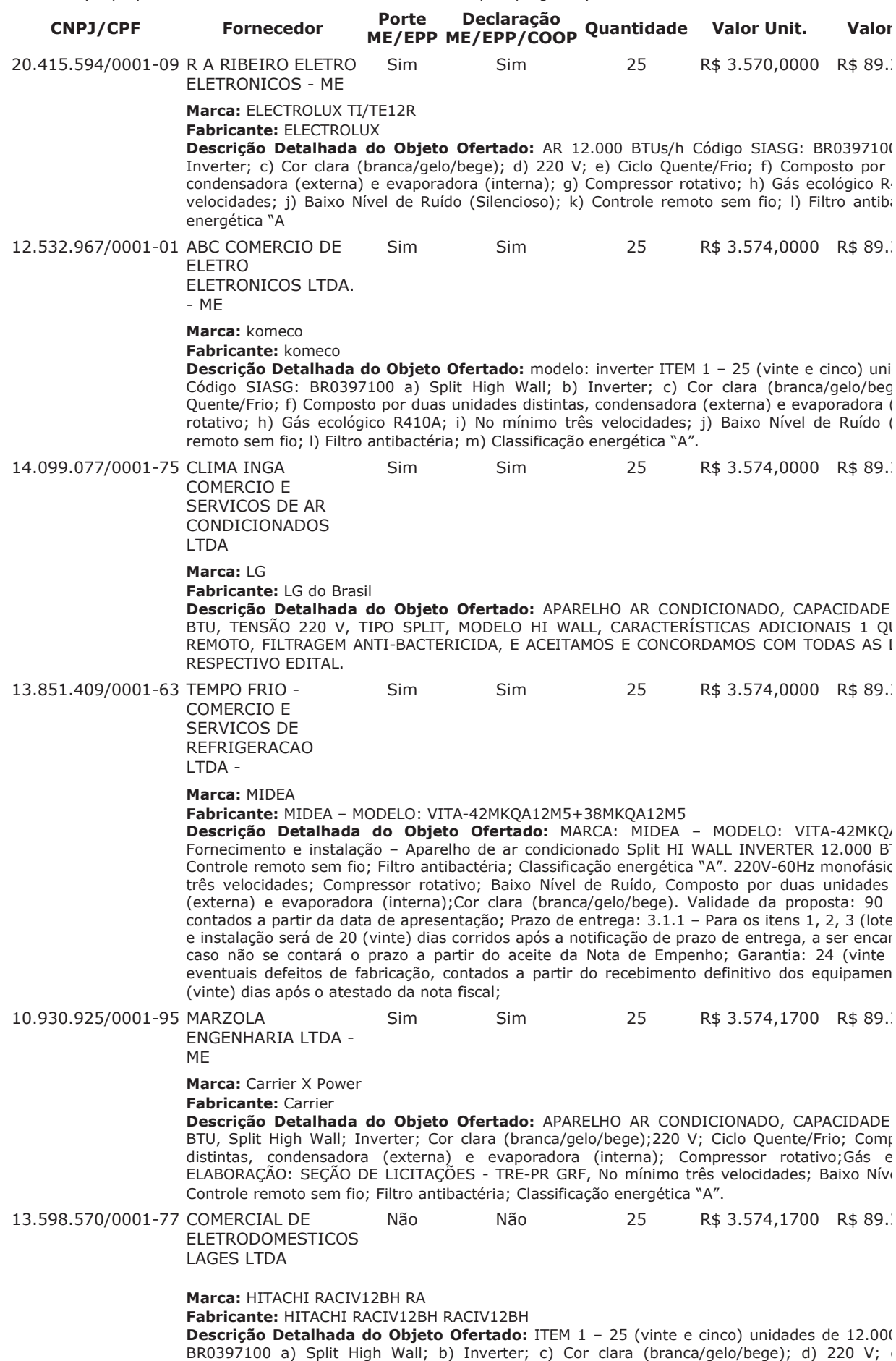

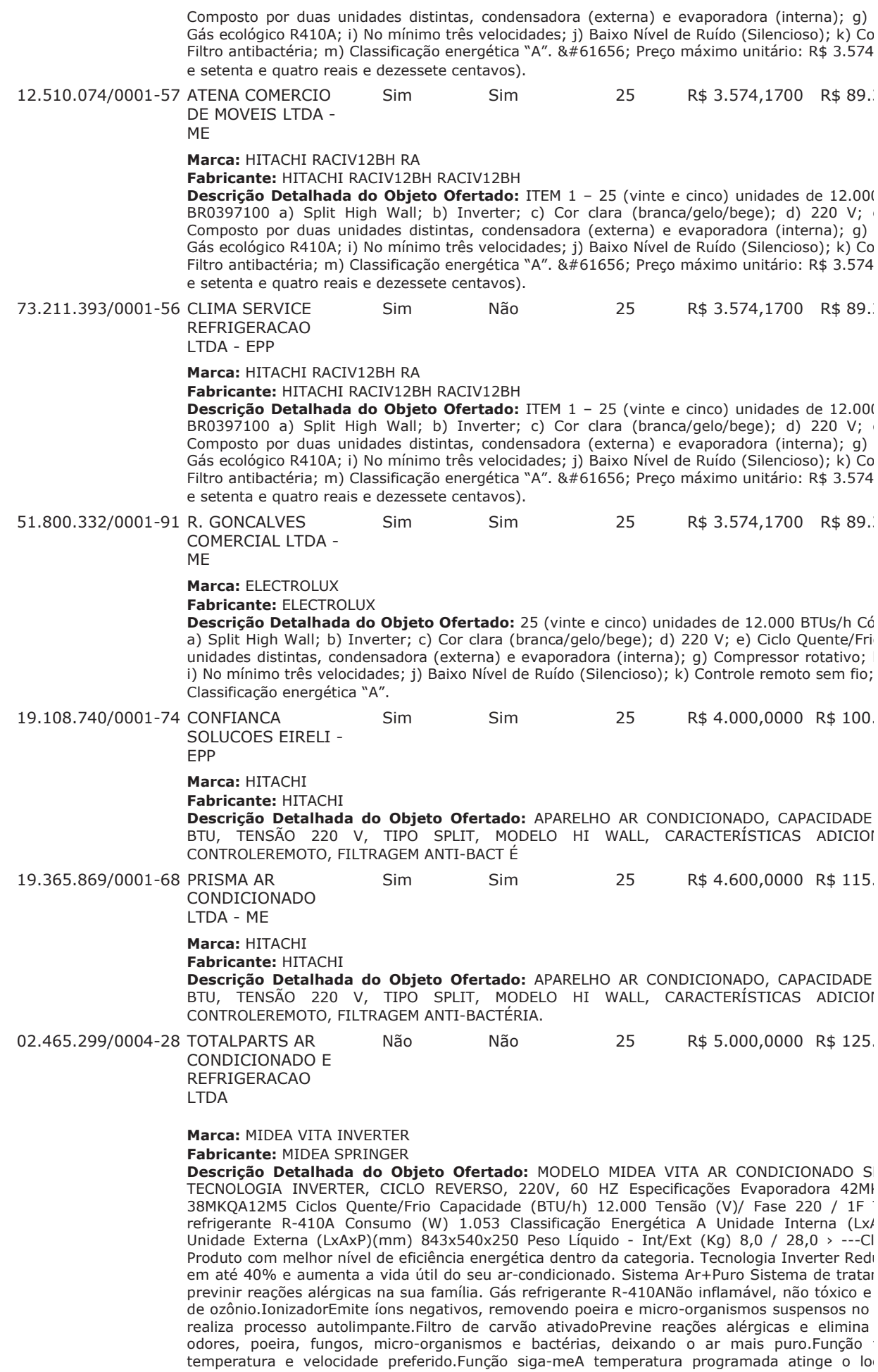

controle remoto. Função LEDIndica a temperatura e pode ser desligado. Timer fácil O aparelh programada. Simples de manusear e programar. Função dormirRegula a temperatura dura horas.Função turboO aparelho atinge a temperatura desejada muito mais rápido.Funç automática das aletas, distribui o ar no ambiente de forma uniforme.Controle remoto com t com backlight: perfeito para ambientes com baixa iluminação.Reinício automáticoMemoriza a caso de reinicialização automatica.AutodiagnósticoAvisa quando há algum erro no funcionamen 1 - 25 (vinte e cinco) unidades de 12.000 BTUs/h Código SIASG: BR0397100 a) Split High \ clara (branca/gelo/bege); d) 220 V; e) Ciclo Quente/Frio; f) Composto por duas unidades (externa) e evaporadora (interna); g) Compressor rotativo; h) Gás ecológico R410A; i) No mír Baixo Nível de Ruído (Silencioso); k) Controle remoto sem fio; l) Filtro antibactéria; m) Classific

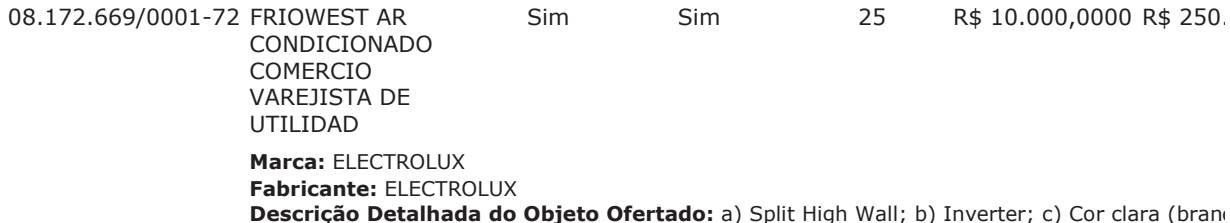

e) Ciclo Quente/Frio; f) Composto por duas unidades distintas, condensadora (externa) e e Compressor rotativo; h) Gás ecológico R410A; i) No mínimo três velocidades; j) Baixo Nível o Controle remoto sem fio; I) Filtro antibactéria; m) Classificação energética "A".

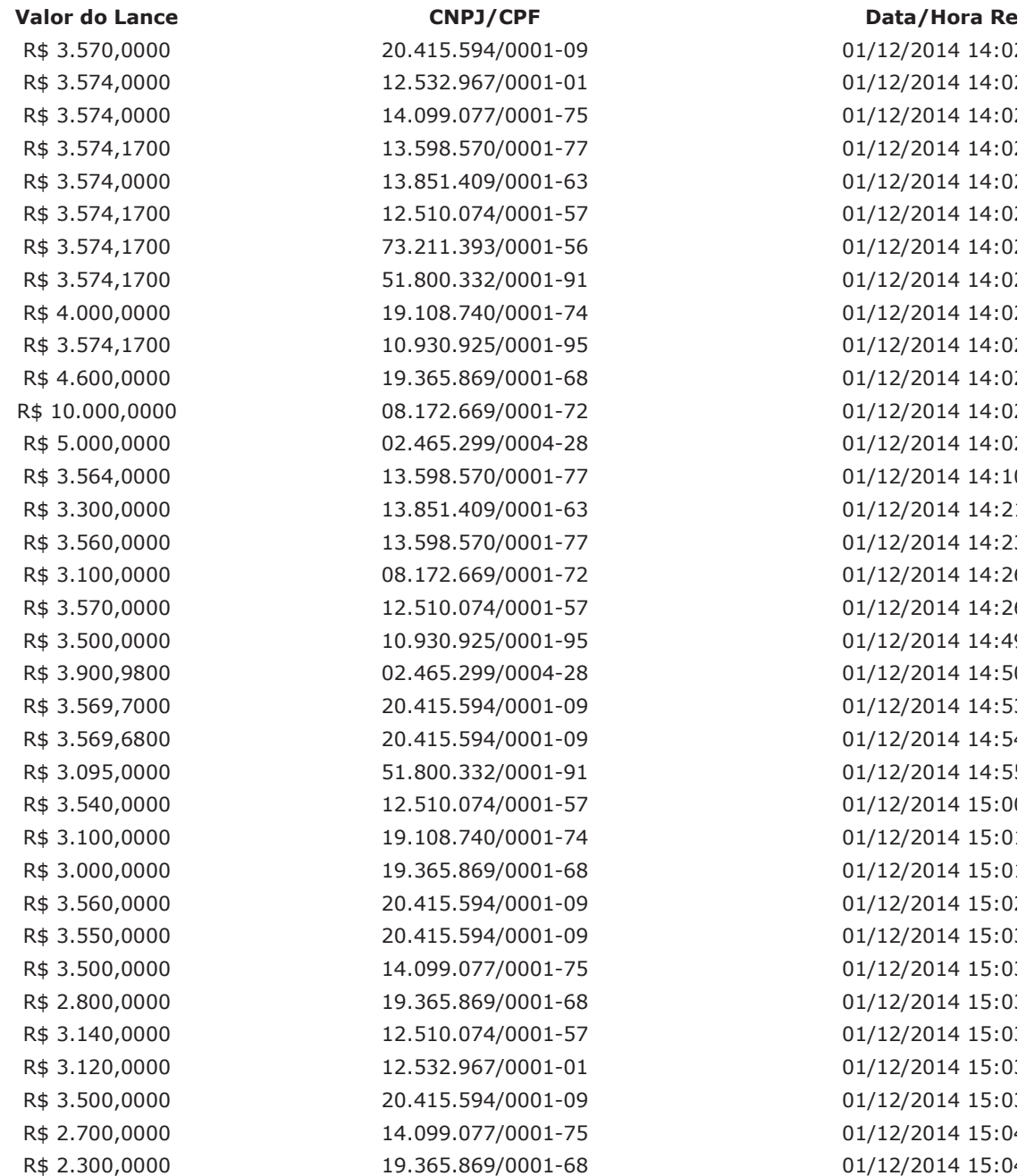

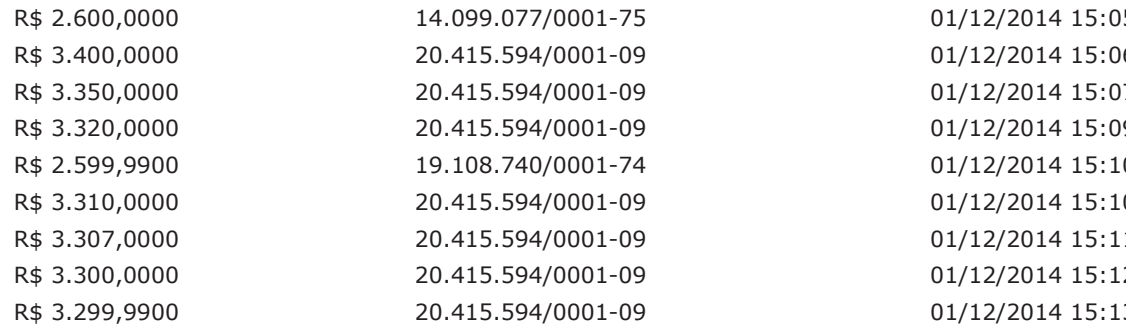

#### **Eventos do Item**

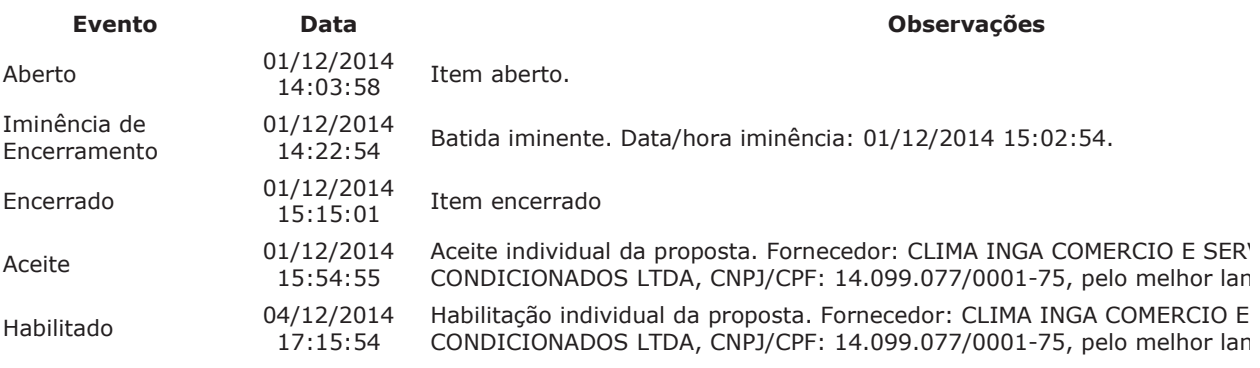

Para consultar intenção de recurso do item, verificar histórico do GRUPO 1.

## Item: 2 - GRUPO 1 - APARELHO AR CONDICIONADO

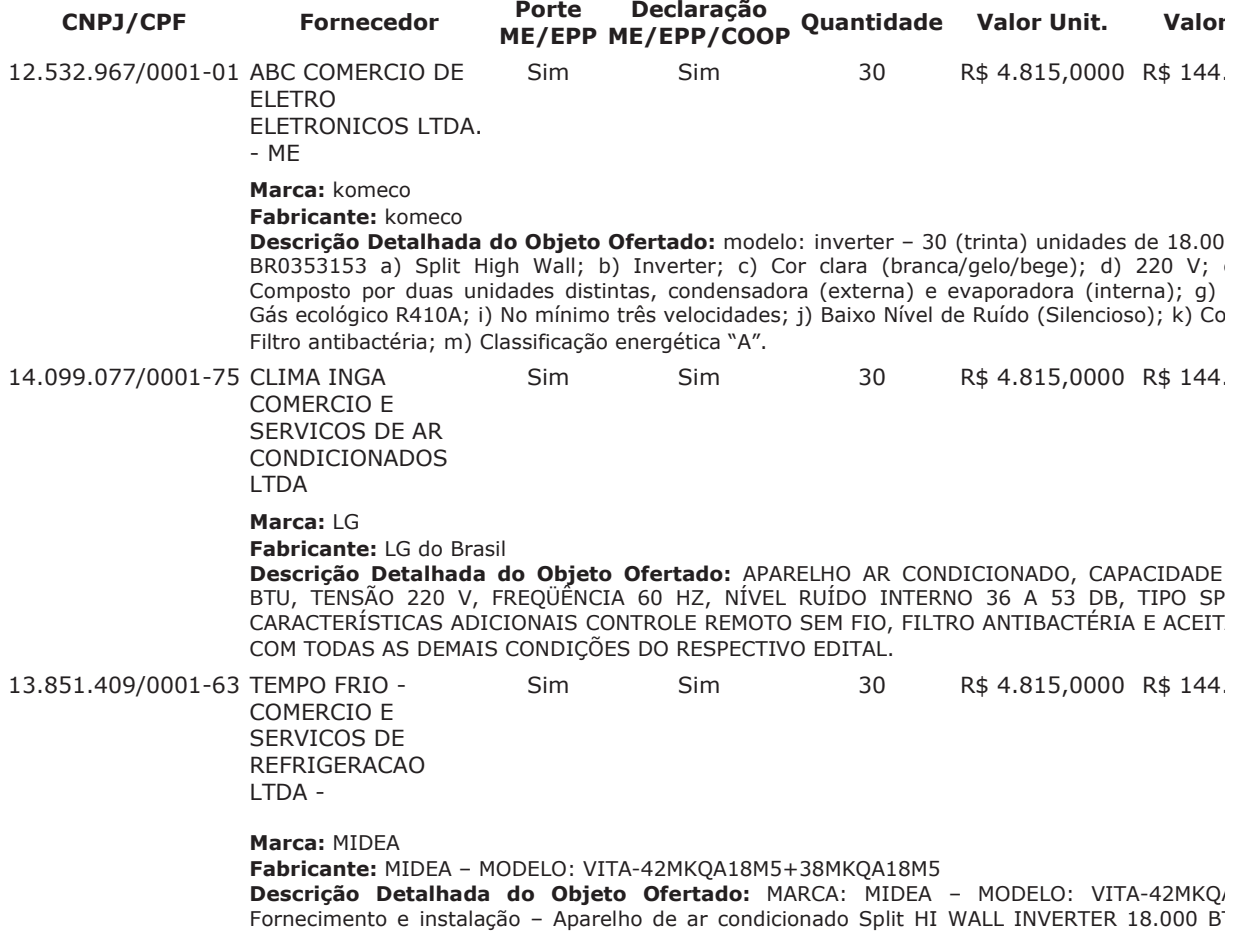

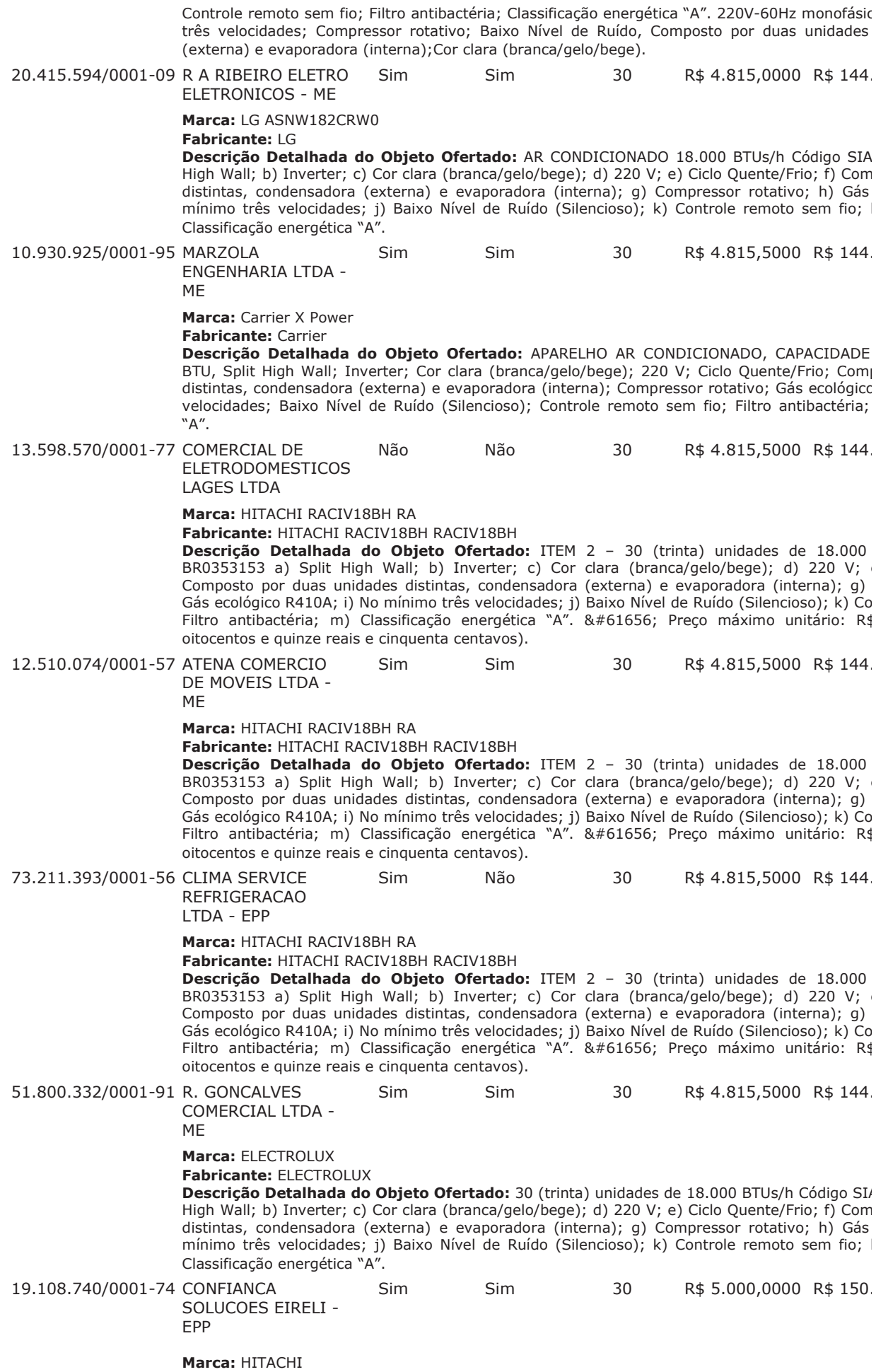

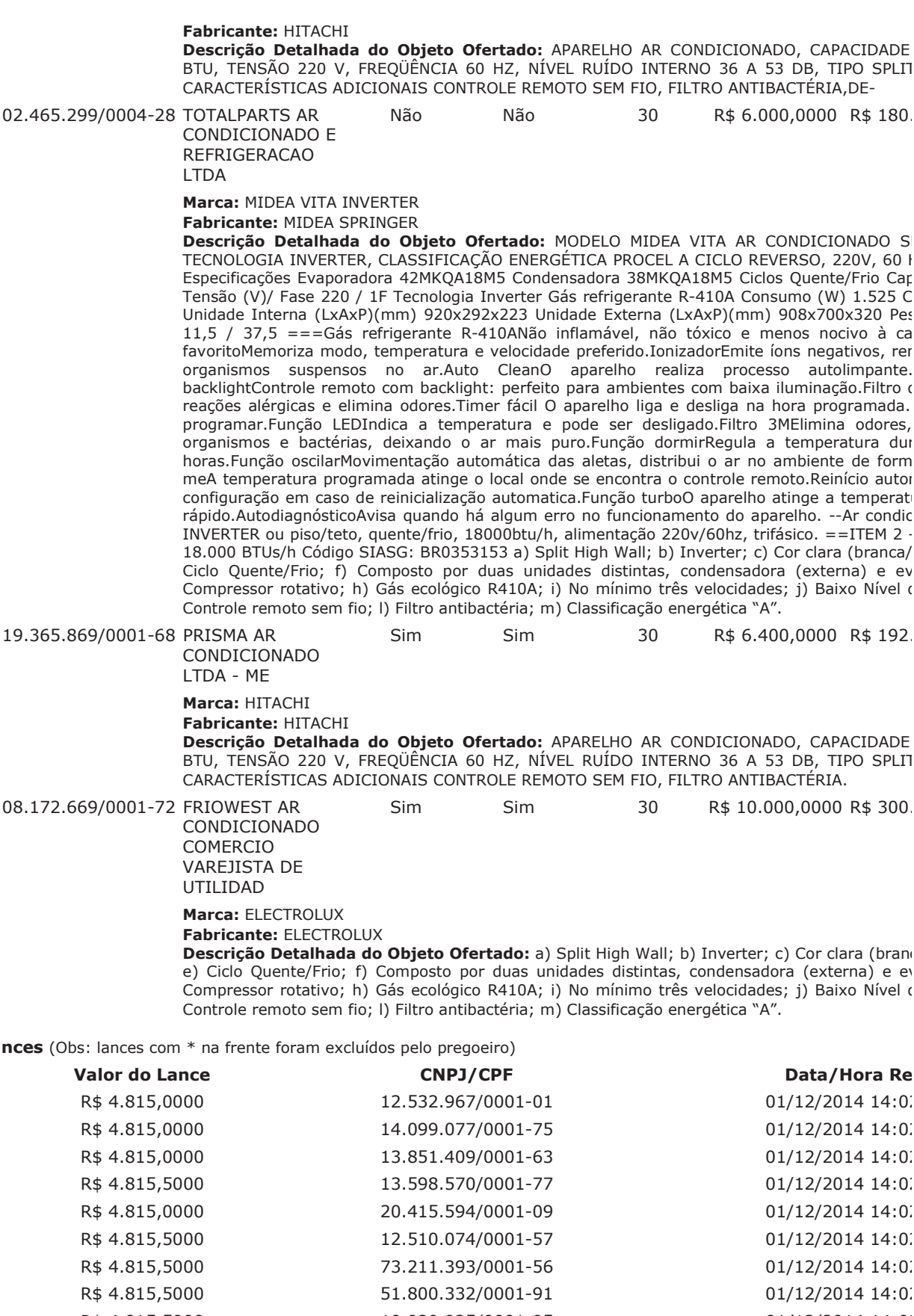

Lar

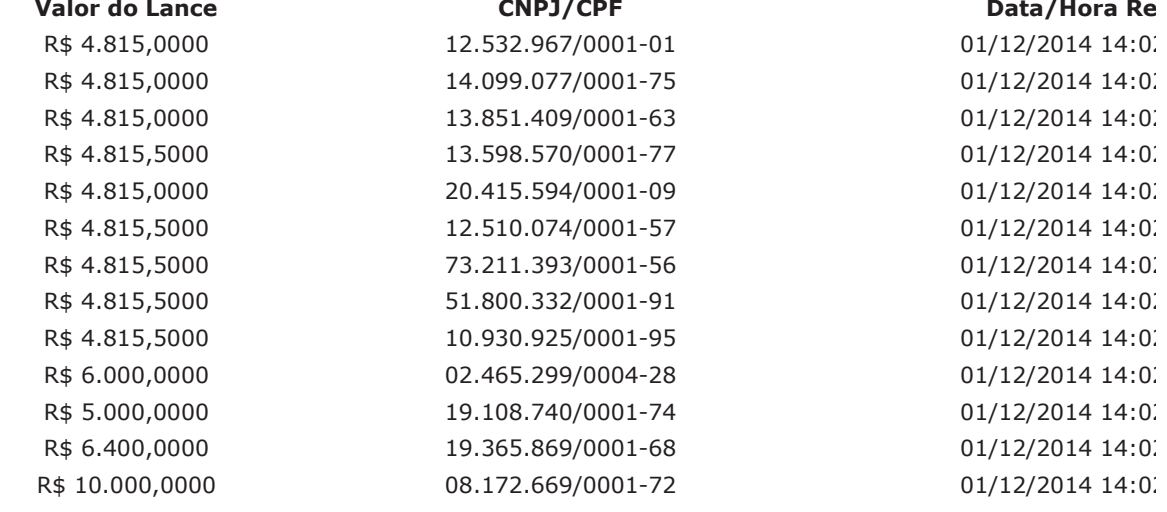

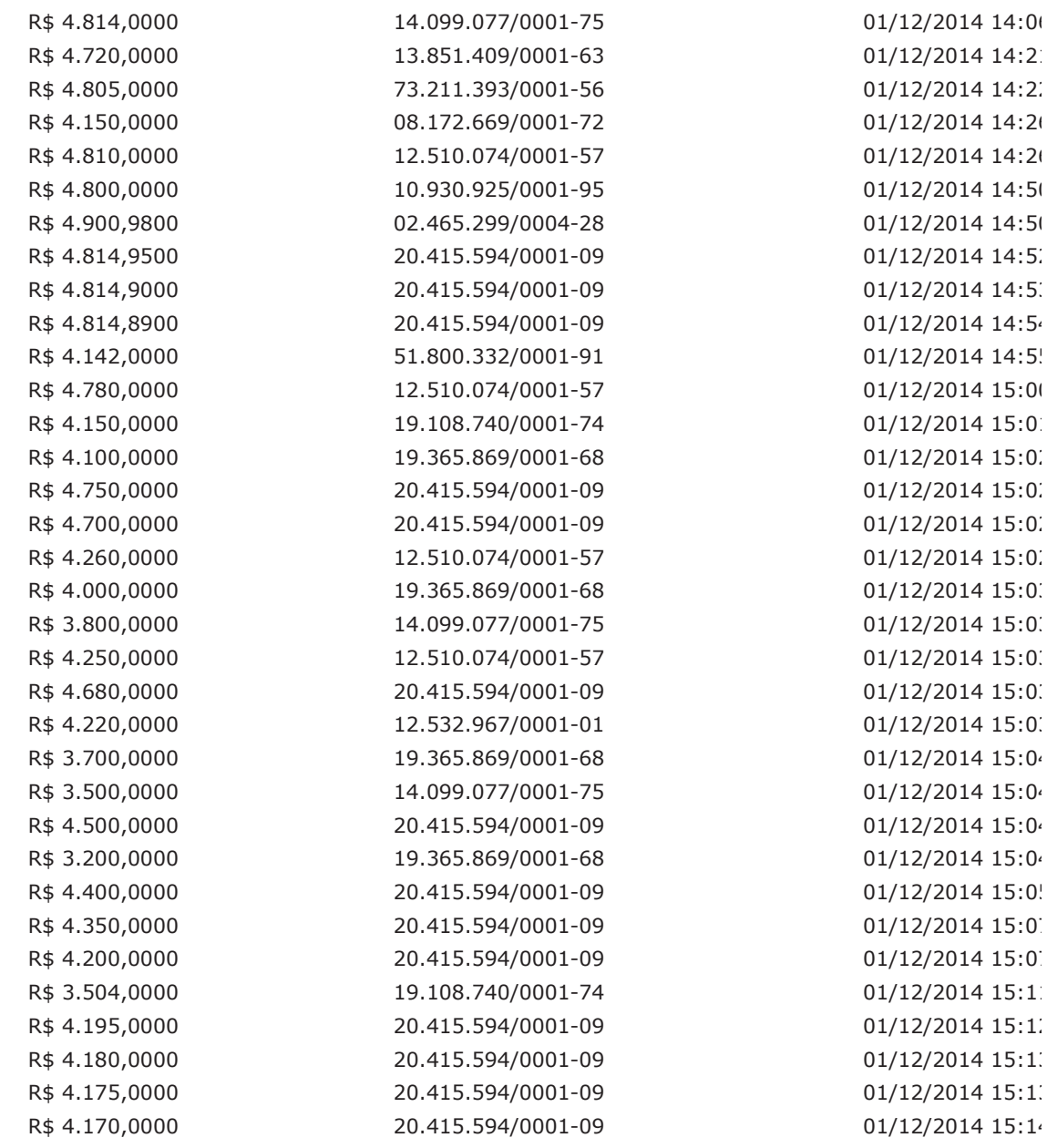

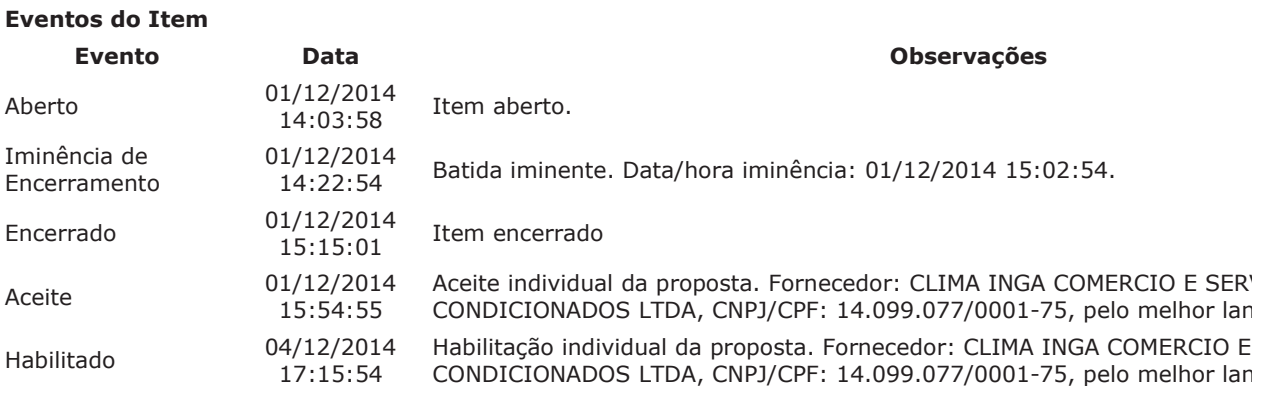

Para consultar intenção de recurso do item, verificar histórico do GRUPO 1.

# Item: 3 - GRUPO 1 - APARELHO AR CONDICIONADO

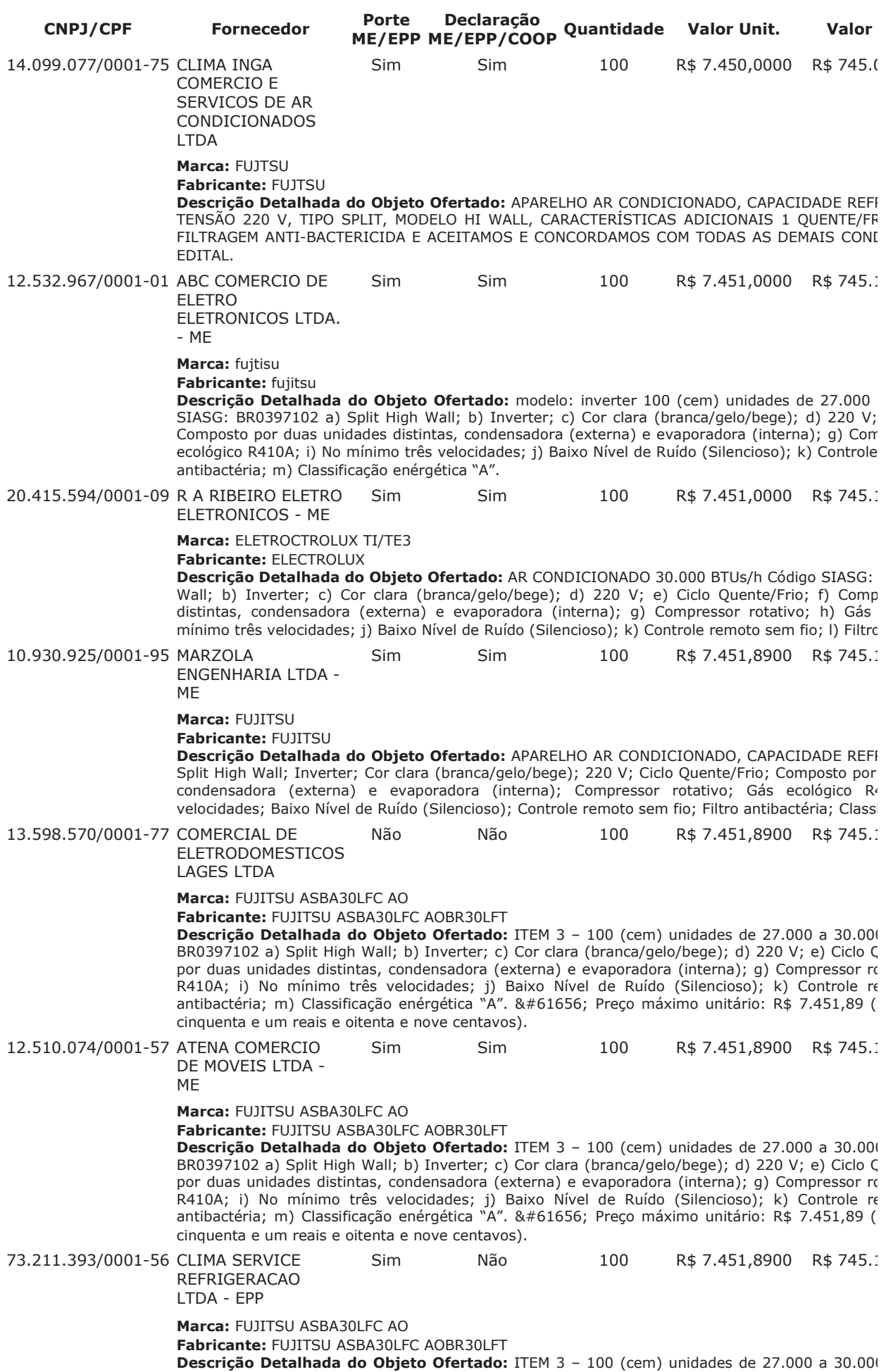

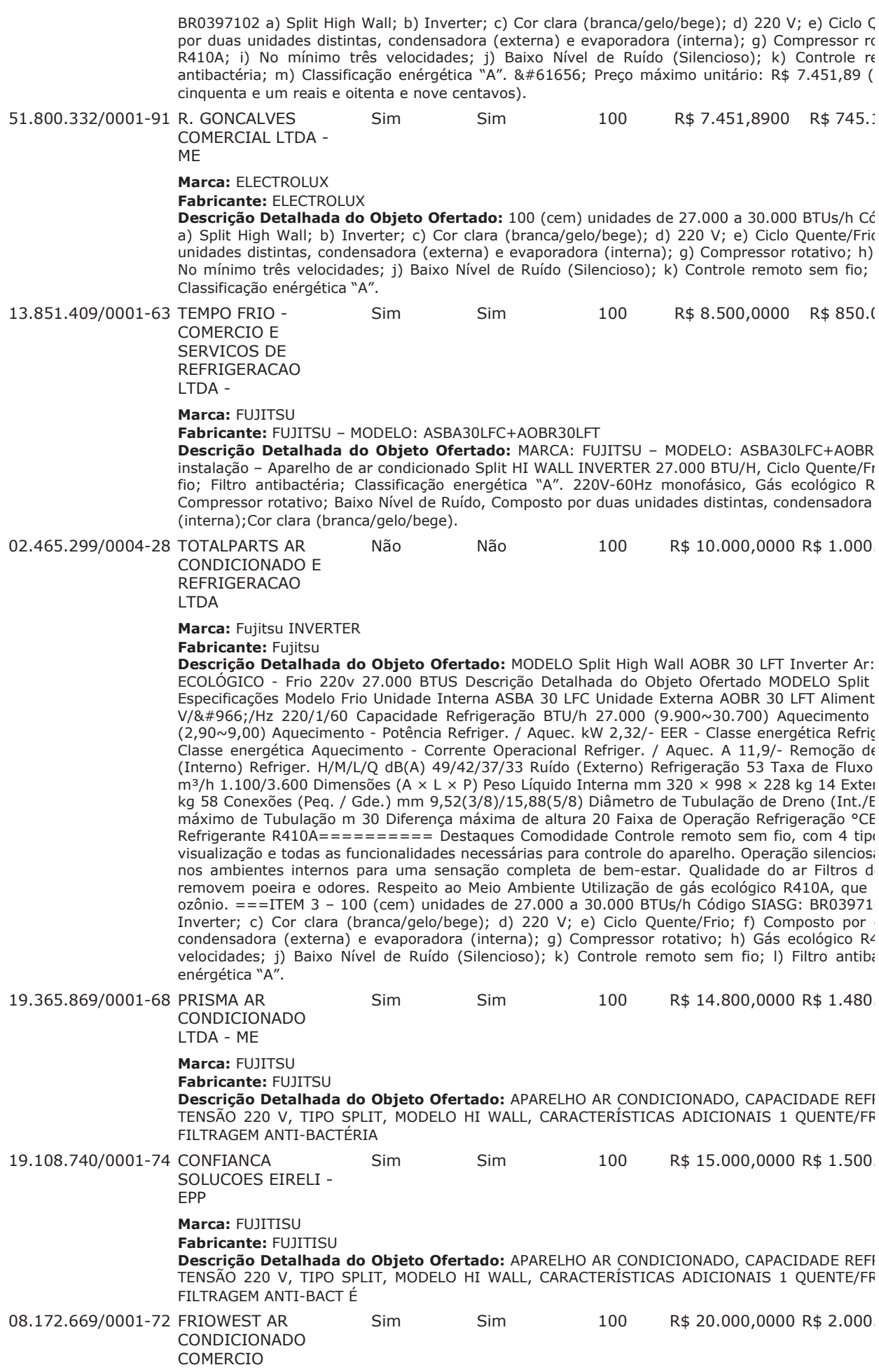

## **VAREJISTA DE** UTILIDAD

Marca: FUJITSU

Fabricante: FUJITSU

**Descrição Detalhada do Objeto Ofertado:** a) Split High Wall; b) Inverter; c) Cor clara (brance) Ciclo Quente/Frio; f) Composto por duas unidades distintas, condensadora (externa) e evaluar compressor rotativo; h) Gás ecol Controle remoto sem fio; I) Filtro antibactéria;

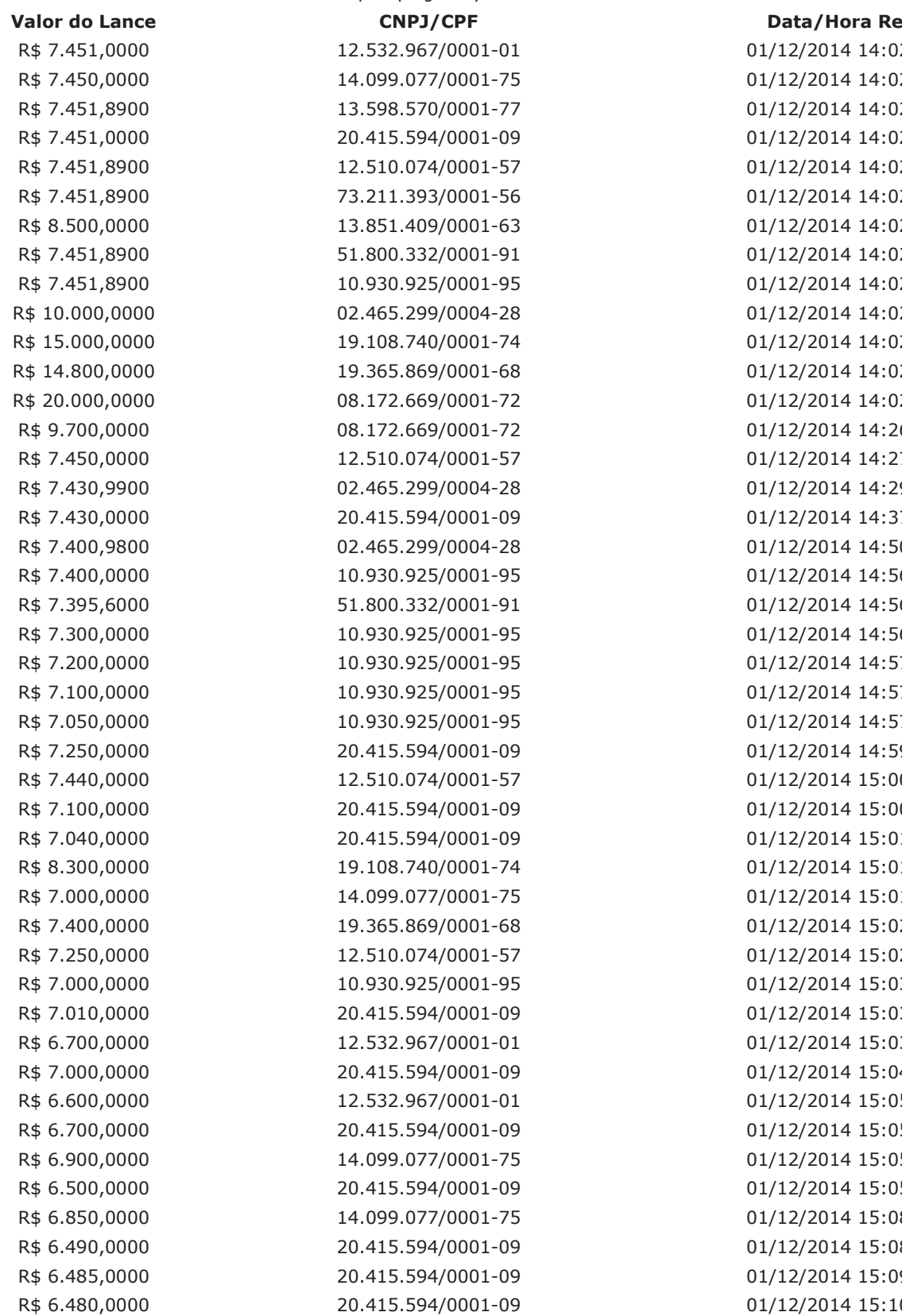

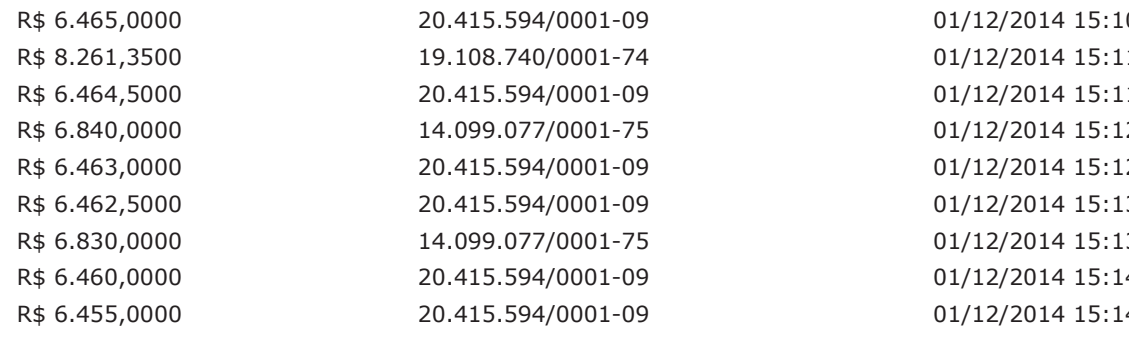

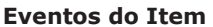

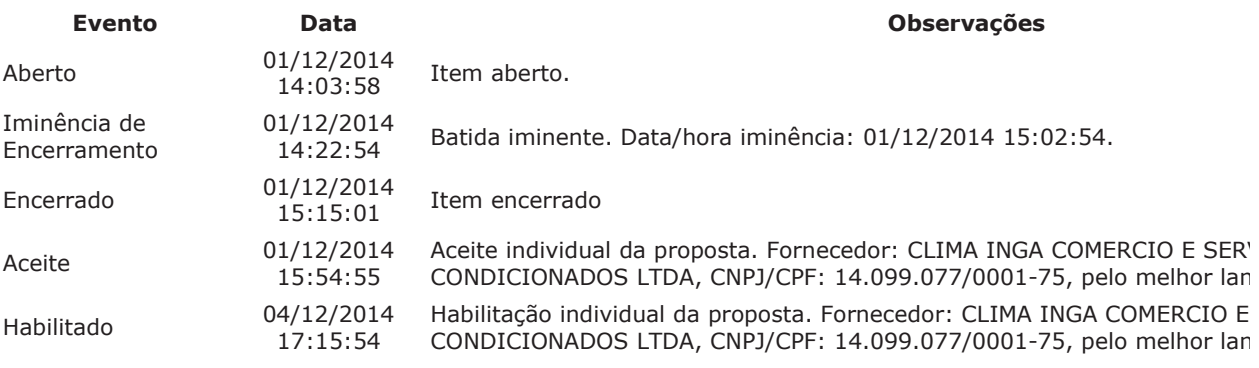

Para consultar intenção de recurso do item, verificar histórico do GRUPO 1.

## Item: 4 - GRUPO 2 - APARELHO AR CONDICIONADO

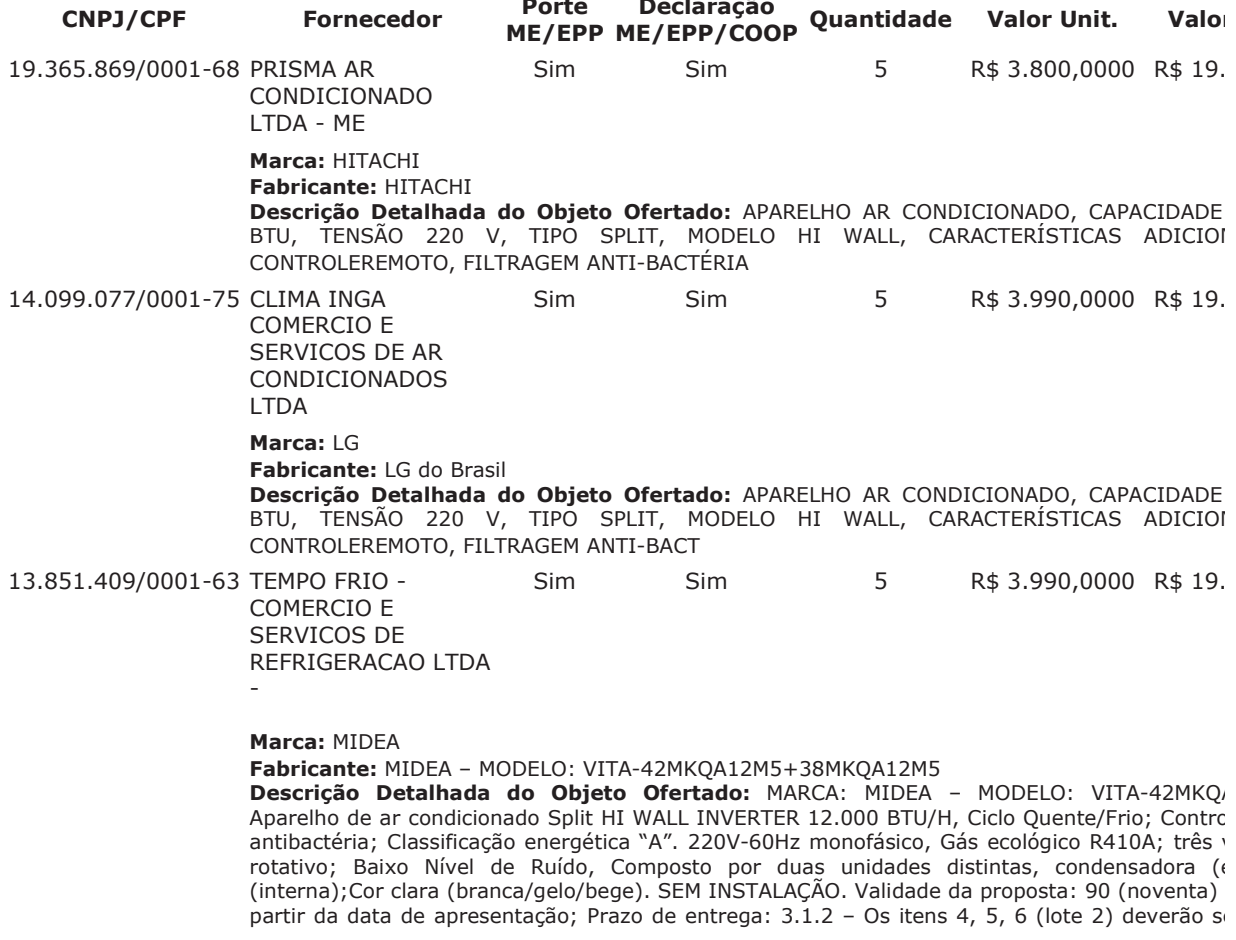

Regional Eleitoral em Curitiba, sito na Rua João Parolin, nº 224, bairro Prado Velho, no p corridos, a partir do aceite da Nota de Empenho; Garantia: 24 (vinte e quatro) meses cont fabricação, contados a partir do recebimento definitivo dos equipamentos; Pagamento: até atestado da nota fiscal; 13.236.847/0001-11 LICIMASTER Sim Sim 5 R\$ 3.990,0000 R\$ 19. COMERCIO DE EQUIPAMENTOS LTDA- EIRELI Marca: KOMECO Fabricante: KOMECO Descrição Detalhada do Objeto Ofertado: MODELO: KOHI120C Condicionador de ar, 12. q/f , inverter a) Split High Wall; b) Inverter; c) Cor clara (branca/gelo/bege); d) 220 V; Composto por duas unidades distintas, condensadora (externa) e evaporadora (interna); g) Gás ecológico R410A; i) No mínimo três velocidades; j) Baixo Nível de Ruído (Silencioso); k) Co Filtro antibactéria; m) Classificação energética "A". não incluso instalação conforme clausula d de referencia 20.845.910/0001-82 ONLINE NOBREAK - $\overline{a}$ Sim R\$ 3.990,0000 R\$ 19.  $Sim$ EIRELI - ME Marca: Fuiltsu Fabricante: Fujitsu Descrição Detalhada do Objeto Ofertado: Ar Condicionado 12.000BTU Fujitsu Split Hiwal Quente/Frio 220v Demais características conforme edital. 11.026.030/0001-93 COMERCIAL LICITOP  $\overline{5}$ Sim R\$ 3.993,0000 R\$ 19. Sim LTDA - EPP Marca: SPRINGER **Fabricante: SPRINGER** Descrição Detalhada do Objeto Ofertado: ITEM 4 - 5 (cinco) unidades de 12.000 BR0397100 a) Split High Wall; b) Inverter; c) Cor clara (branca/gelo/bege); d) 220 V; Composto por duas unidades distintas, condensadora (externa) e evaporadora (interna); q) Gás ecológico R410A; i) No mínimo três velocidades; j) Baixo Nível de Ruído (Silencioso); k) Co Filtro antibactéria; m) Classificação energética "A" - MARCA/MODELO: SPRINGER - X-POWER 1 inclusos todos os tributos, taxas, encargos sociais, fretes, embalagens, seguros e quaisquer o indiretas que incidem sobre o objeto da licitação. Prazo de validade da proposta: 90 dias. Pra Prazo de garantia: 12 meses. Prazo de pagamento: 20 dias. Declaro que estou ciente e con contidas no edital e seus anexos, bem como de que cumpro plenamente os requisitos de habilit Declaro sob as penas da lei, que até a presente data inexistem fatos impeditivos para a minha processo licitatório, ciente da obrigatoriedade de declarar ocorrências posteriores. Declaro p inciso V do art. 27 da Lei nº 8.666, de 21 de junho de 1993, acrescido pela Lei nº 9.854, de que não emprego menor de 18 (dezoito) anos em trabalho noturno, perigoso ou insalubre e nê (dezesseis) anos, salvo menor, a partir de 14 (quatorze) anos, na condição de aprendiz, nos ter art. 7º da Constituição Federal. Declaro que a proposta apresentada para essa licitação fo independente, de acordo com o que é estabelecido na Instrução Normativa Nº 2 de 16 d SLTI/MP. Declaro, sob as penas da Lei, que cumpro os requisitos estabelecidos no Art. 3º da Le de 14 de dezembro de 2006, alterada pela Lei nº 11.488, de 15 de junho de 2007, em seu Ar está apta a usufruir do tratamento favorecido estabelecido nos artigos 42 ao 49 da referida Lei ( 14.429.998/0001-59 LEVEAR COMERCIO R\$ 3.993,0000 R\$ 19. Sim Sim 5 DF AR CONDICIONADO LTDA - EPP Marca: MIDEA Fabricante: Midea Carrier Descrição Detalhada do Objeto Ofertado: Split High Wall 12.000Btus Inverter, cor branca, composto por duas unidades distintas, condensadora(externa) e evaporadora(interna); co ecológico R410A; no minimo três velocidades; baixo nível de ruído(silencioso); controle antibactéria; classificação energética "A". Midea Vita - 42MKQA12M5+38MKQA12M5 12.532.967/0001-01 ABC COMERCIO DE 5 Sim R\$ 3.993.0000 R\$ 19. Sim **ELETRO** ELETRONICOS LTDA.  $-MF$ Marca: komeco Fabricante: komeco Descrição Detalhada do Objeto Ofertado: modelo: inverter ITEM 4 - 5 (cinco) unidades d SIASG: BR0397100 a) Split High Wall; b) Inverter; c) Cor clara (branca/gelo/bege); d) 220 V; Composto por duas unidades distintas, condensadora (externa) e evaporadora (interna); g) Gás ecológico R410A; i) No mínimo três velocidades; j) Baixo Nível de Ruído (Silencioso); k) Co Filtro antibactéria; m) Classificação energética "A". 10.930.925/0001-95 MARZOLA Sim Sim 5 R\$ 3.993,4500 R\$ 19. ENGENHARIA LTDA -**MF** 

Marca: Carrier X Power

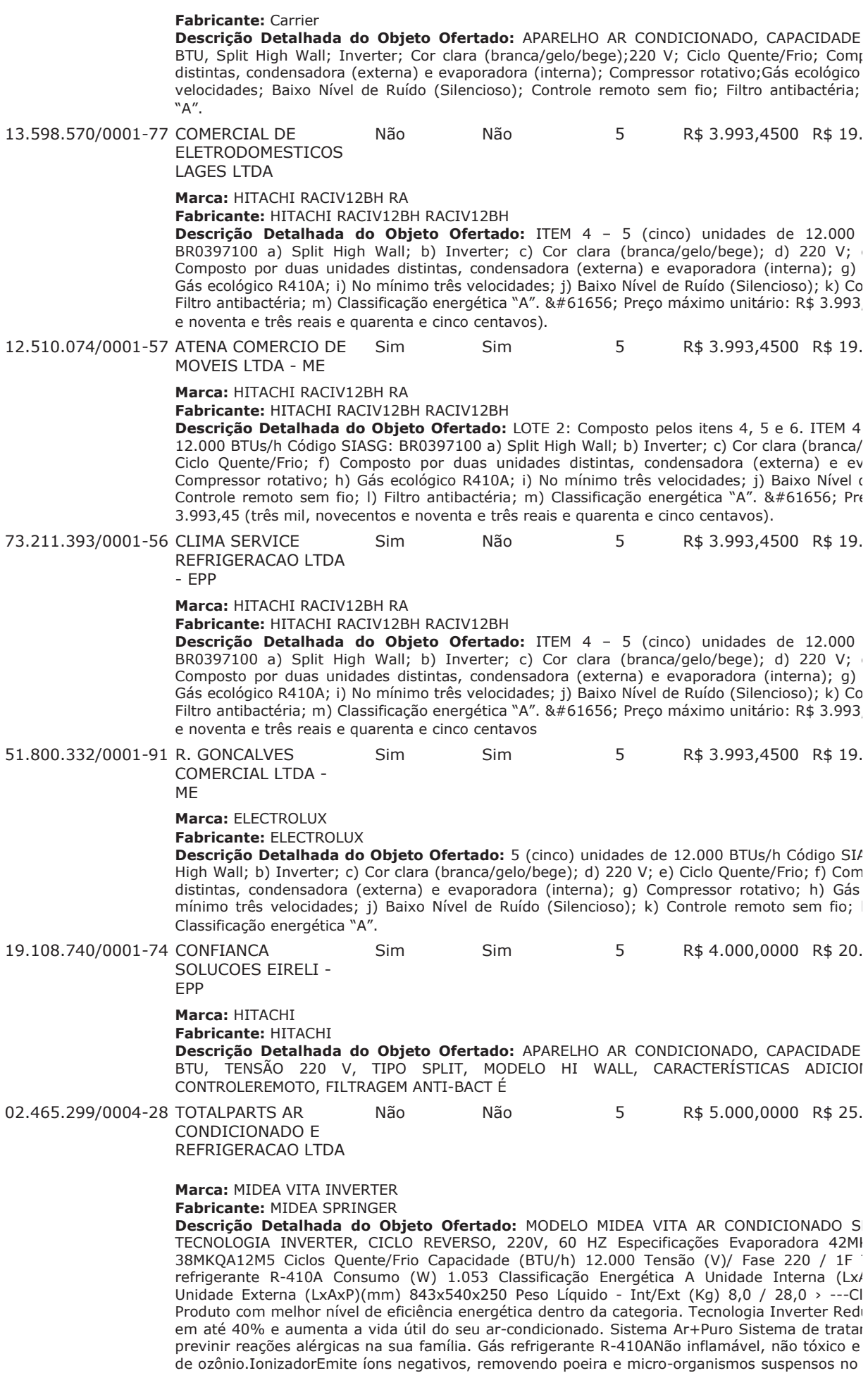

R\$ 10.000,0000 R\$ 50.

realiza processo autolimpante. Filtro de carvão ativado Previne reações alérgicas e elimina odores, poeira, fungos, micro-organismos e bactérias, deixando o ar mais puro.Função temperatura e velocidade preferido.Função siga-meA temperatura programada atinge o lo controle remoto.Função LEDIndica a temperatura e pode ser desligado.Timer fácil O aparelh programada. Simples de manusear e programar. Função dormir Regula a temperatura dura horas.Função turboO aparelho atinge a temperatura desejada muito mais rápido.Funç automática das aletas, distribui o ar no ambiente de forma uniforme.Controle remoto com t com backlight: perfeito para ambientes com baixa iluminação.Reinício automáticoMemoriza a caso de reinicialização automatica. Autodiagnóstico Avisa quando há algum erro no funcionamen 4 - 5 (cinco) unidades de 12.000 BTUs/h Código SIASG: BR0397100 a) Split High Wall; b (branca/gelo/bege); d) 220 V; e) Ciclo Quente/Frio; f) Composto por duas unidades distintas, c evaporadora (interna); g) Compressor rotativo; h) Gás ecológico R410A; i) No mínimo três ve de Ruído (Silencioso); k) Controle remoto sem fio; l) Filtro antibactéria; m) Classificação energé

Sim

 $\overline{5}$ 

08.172.669/0001-72 FRIOWEST AR

CONDICIONADO COMERCIO **VARFIISTA DF** UTILIDAD

Sim

Marca: ELECTROLUX

**Fabricante: ELECTROLUX** 

Descrição Detalhada do Objeto Ofertado: 12.000 BTUSa) Split High Wall; b) I (branca/gelo/bege); d) 220 V; e) Ciclo Quente/Frio; f) Composto por duas unidades distintas, c evaporadora (interna); g) Compressor rotativo; h) Gás ecológico R410A; i) No mínimo três ve de Ruído (Silencioso); k) Controle remoto sem fio; l) Filtro antibactéria; m) Classificação energé

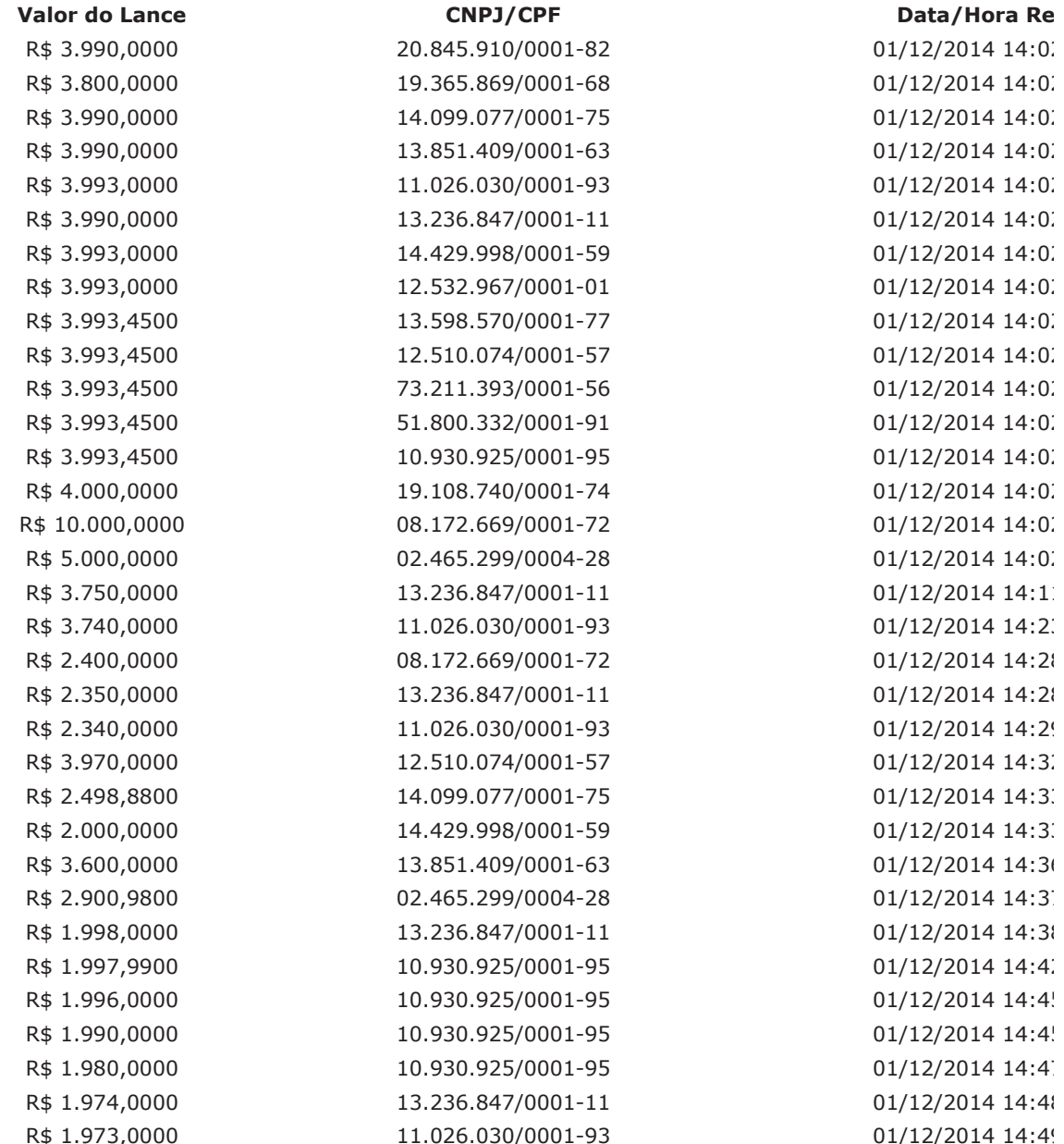

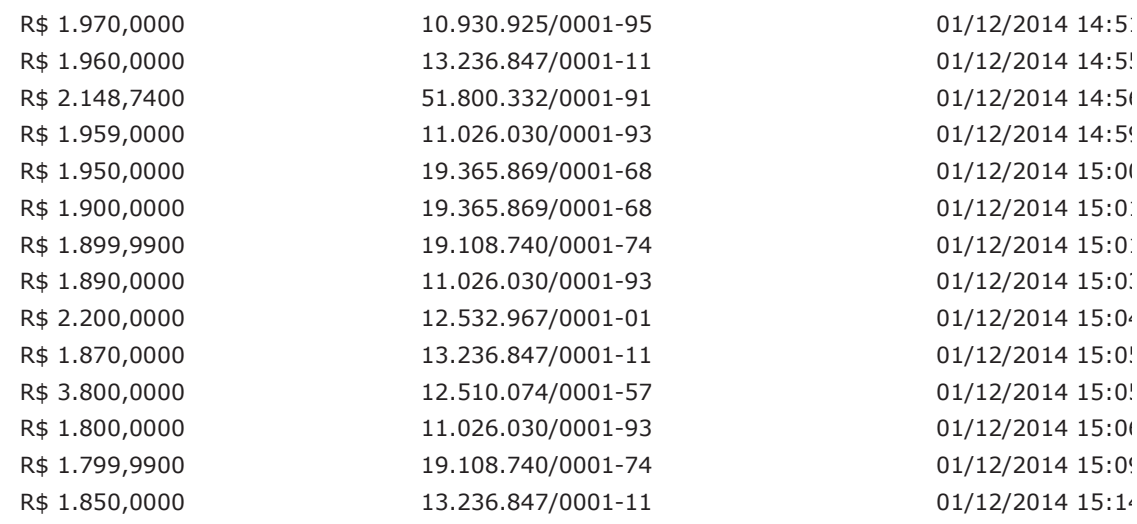

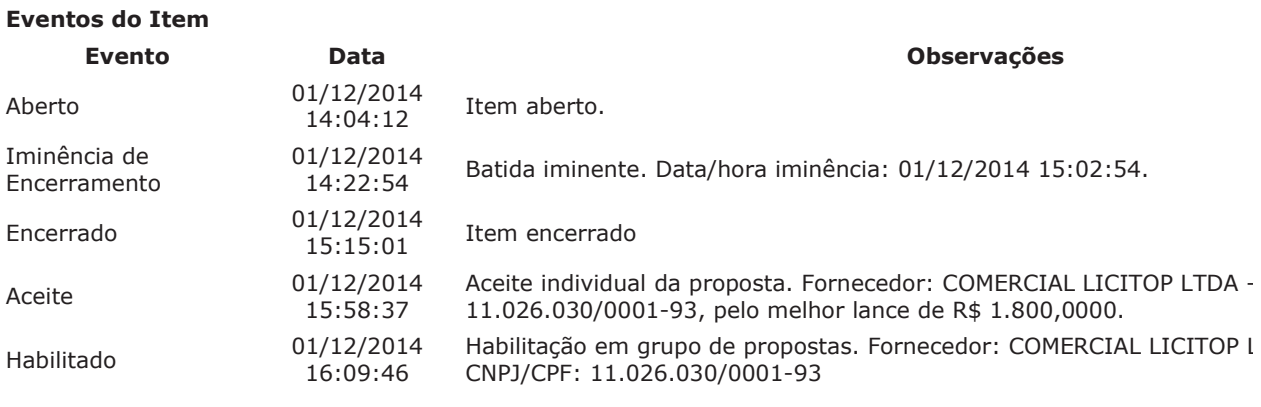

Para consultar intenção de recurso do item, verificar histórico do GRUPO 2.

# Item: 5 - GRUPO 2 - APARELHO AR CONDICIONADO

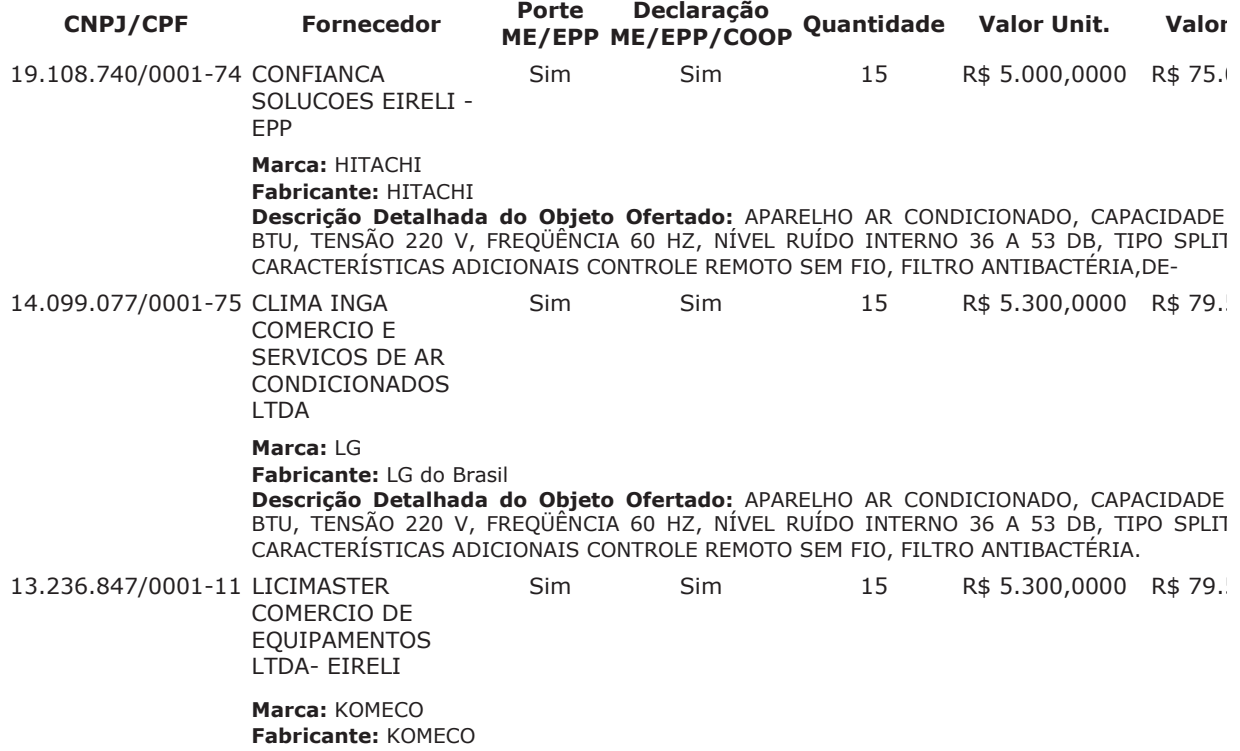

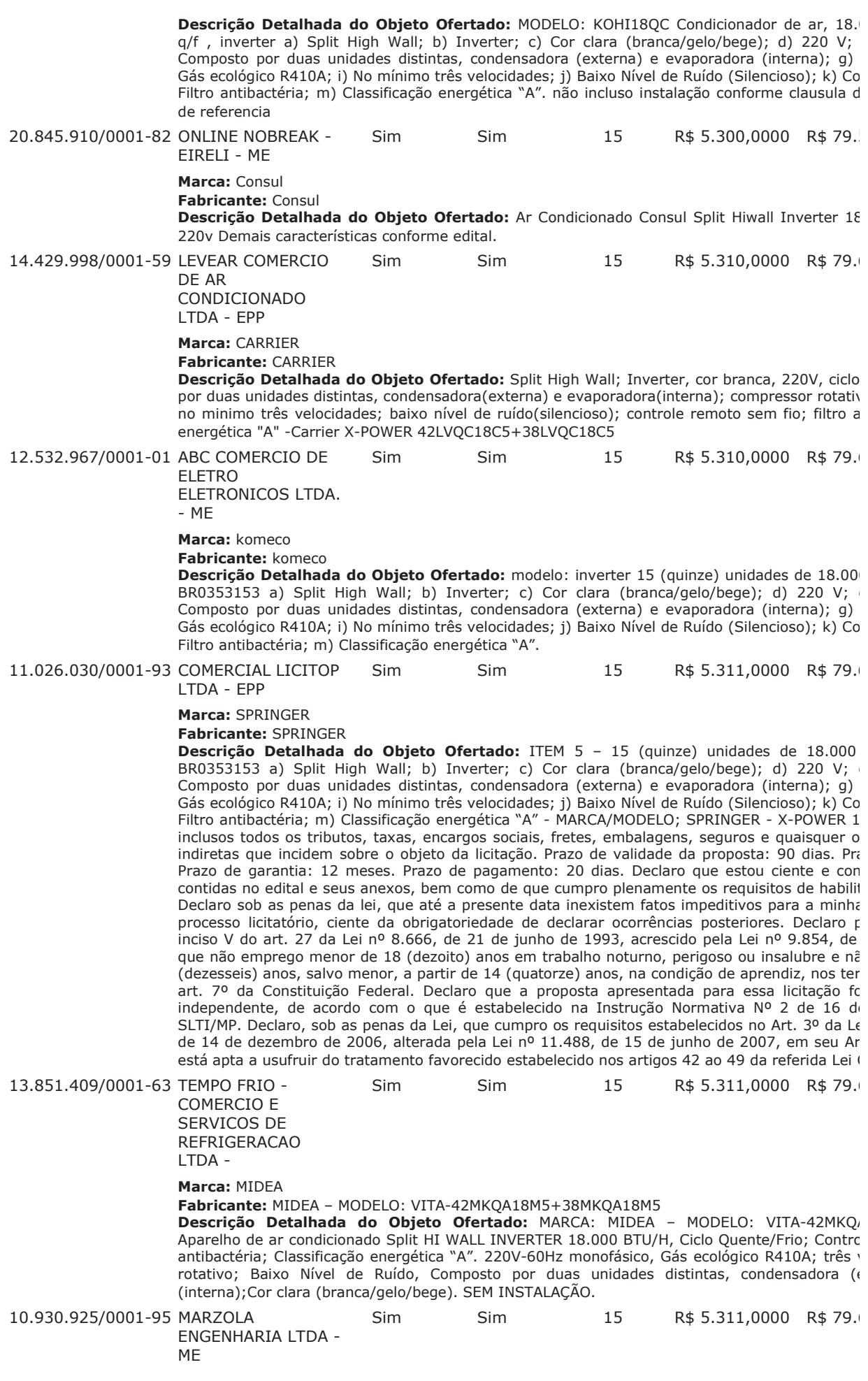

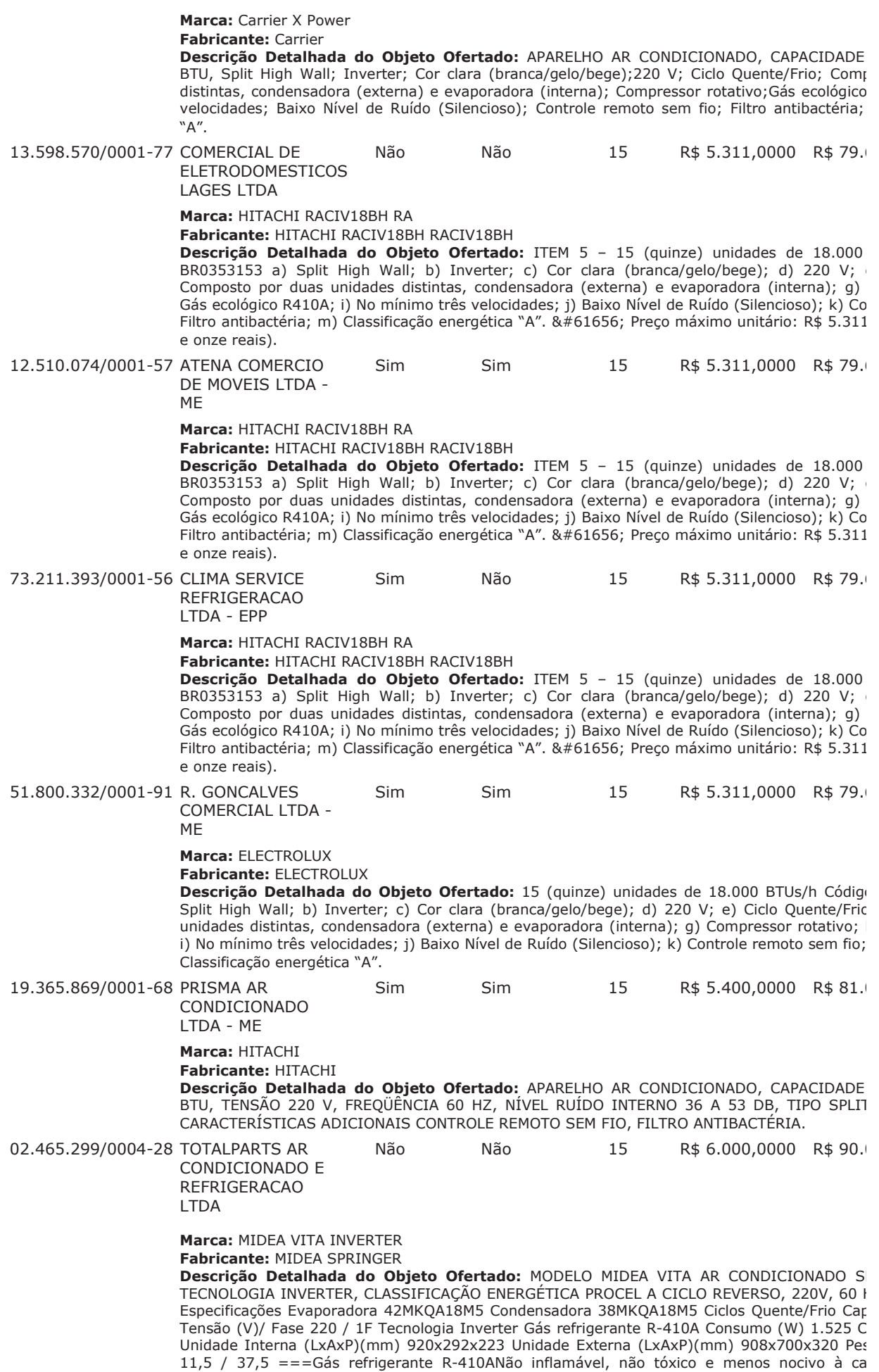

R\$ 10.000,0000 R\$ 150

favoritoMemoriza modo, temperatura e velocidade preferido.IonizadorEmite íons negativos, rer organismos suspensos no ar.Auto CleanO aparelho realiza processo autolimpante. backlightControle remoto com backlight: perfeito para ambientes com baixa iluminação. Filtro o reações alérgicas e elimina odores. Timer fácil O aparelho liga e desliga na hora programada. programar. Função LEDIndica a temperatura e pode ser desligado. Filtro 3MElimina odores, organismos e bactérias, deixando o ar mais puro.Função dormirRegula a temperatura dur horas. Função oscilar Movimentação automática das aletas, distribui o ar no ambiente de form meA temperatura programada atinge o local onde se encontra o controle remoto.Reinício autor configuração em caso de reinicialização automatica. Função turboO aparelho atinge a temperati rápido. Autodiagnóstico Avisa quando há algum erro no funcionamento do aparelho. -- Ar condic INVERTER ou piso/teto, quente/frio, 18000btu/h, alimentação 220v/60hz, trifásico ==ITEM 5 -18.000 BTUs/h Código SIASG: BR0353153 a) Split High Wall; b) Inverter; c) Cor clara (branca/ Ciclo Quente/Frio; f) Composto por duas unidades distintas, condensadora (externa) e ev Compressor rotativo: h) Gás ecológico R410A: i) No mínimo três velocidades: i) Baixo Nível o Controle remoto sem fio; I) Filtro antibactéria; m) Classificação energética "A".

 $15$ 

08.172.669/0001-72 FRIOWEST AR

Sim

CONDICIONADO COMERCIO

**VAREJISTA DE UTILIDAD** 

Marca: ELECTROLUX

Fabricante: ELECTROLUX

Descrição Detalhada do Objeto Ofertado: 18.000 a) Split High Wall; b) Inverter; c) Cor c d) 220 V; e) Ciclo Quente/Frio; f) Composto por duas unidades distintas, condensadora ( (interna); g) Compressor rotativo; h) Gás ecológico R410A; i) No mínimo três velocidades; (Silencioso); k) Controle remoto sem fio; l) Filtro antibactéria; m) Classificação energética "A".

Sim

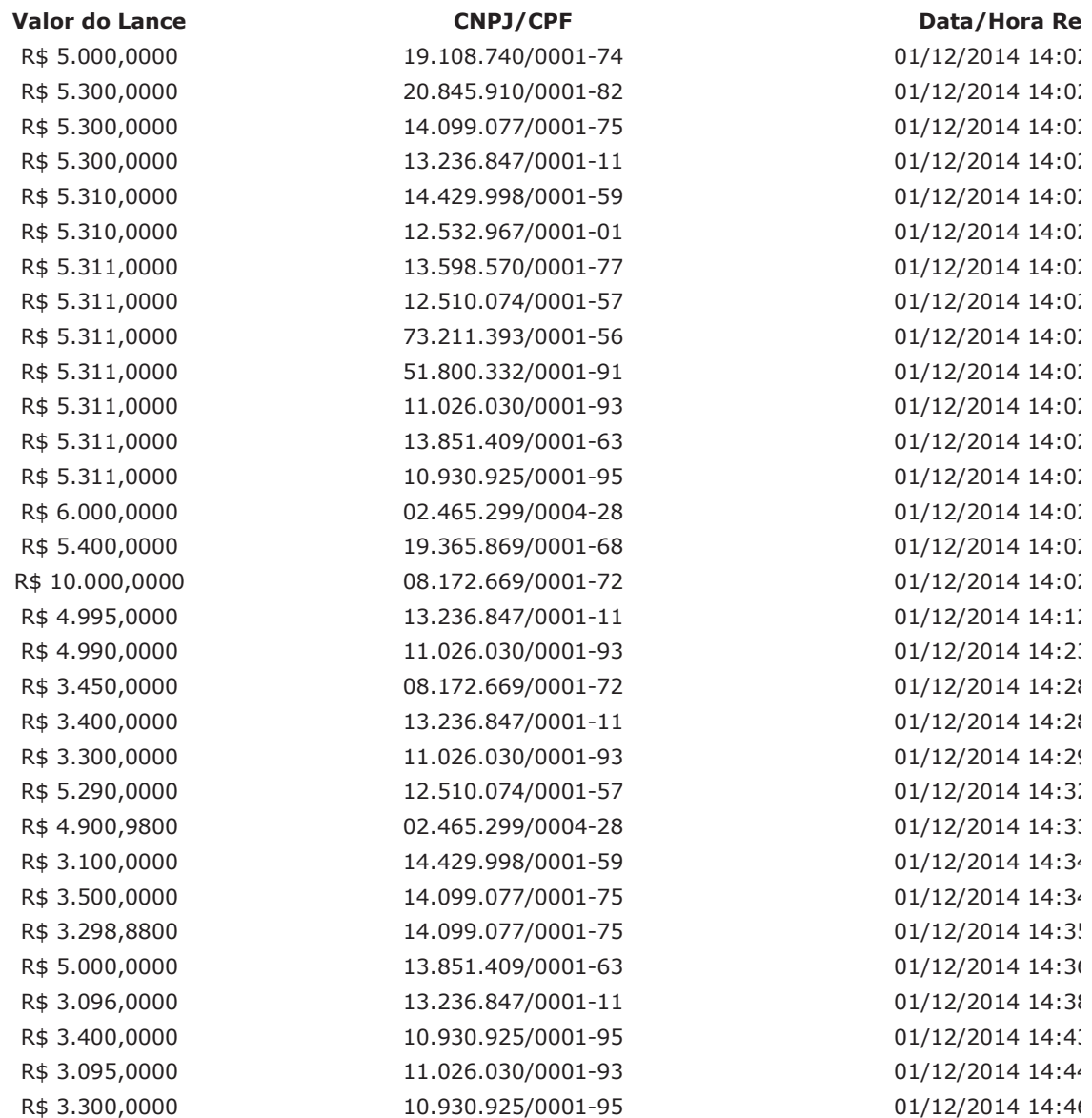

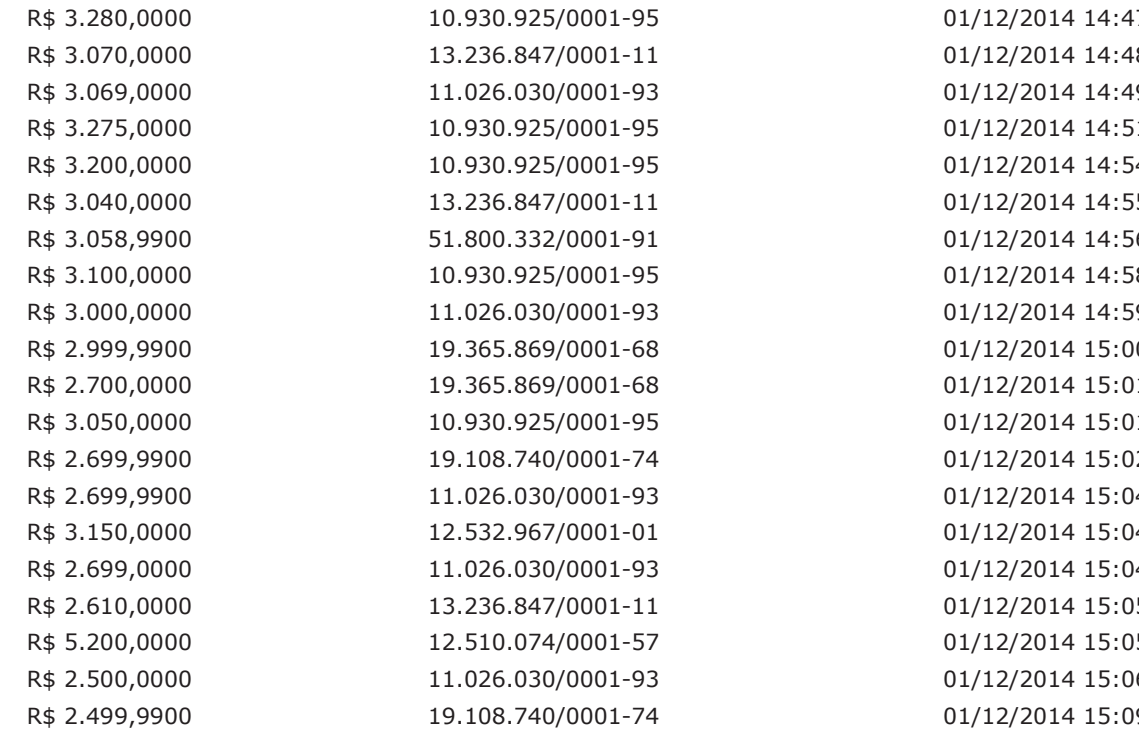

# **Eventos do Item**

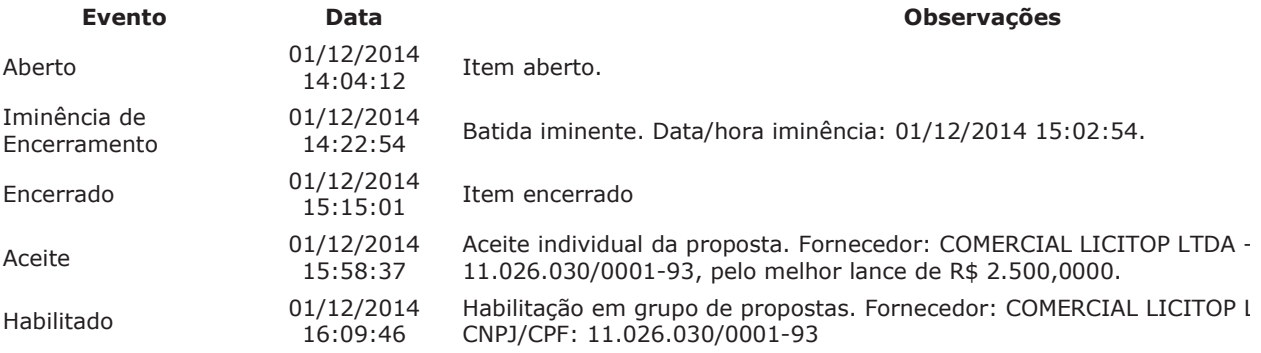

Para consultar intenção de recurso do item, verificar histórico do GRUPO 2.

### Item: 6 - GRUPO 2 - APARELHO AR CONDICIONADO

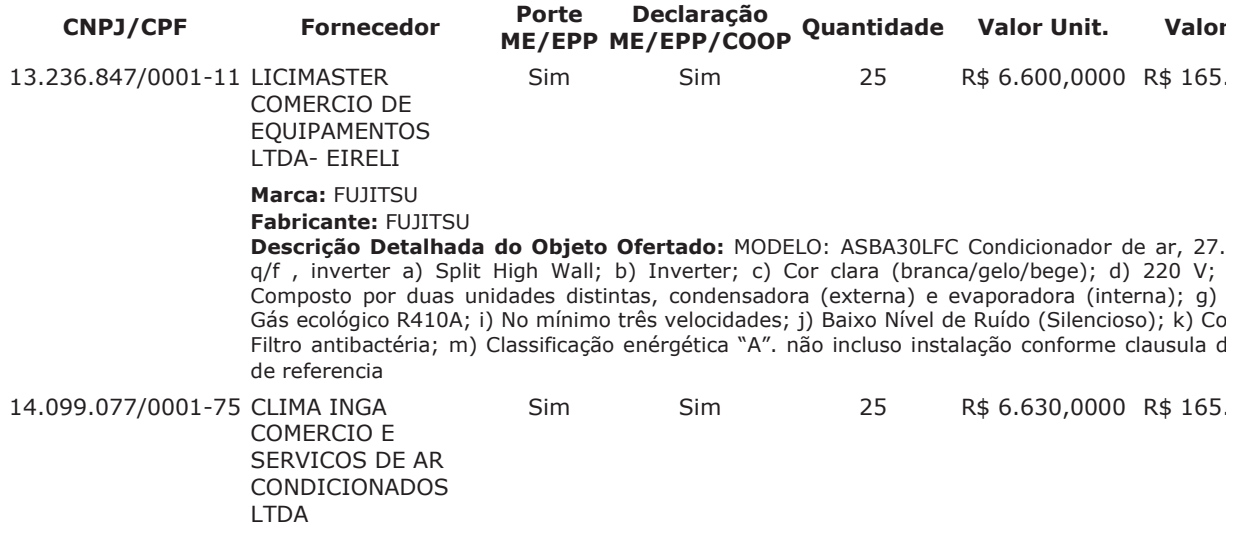

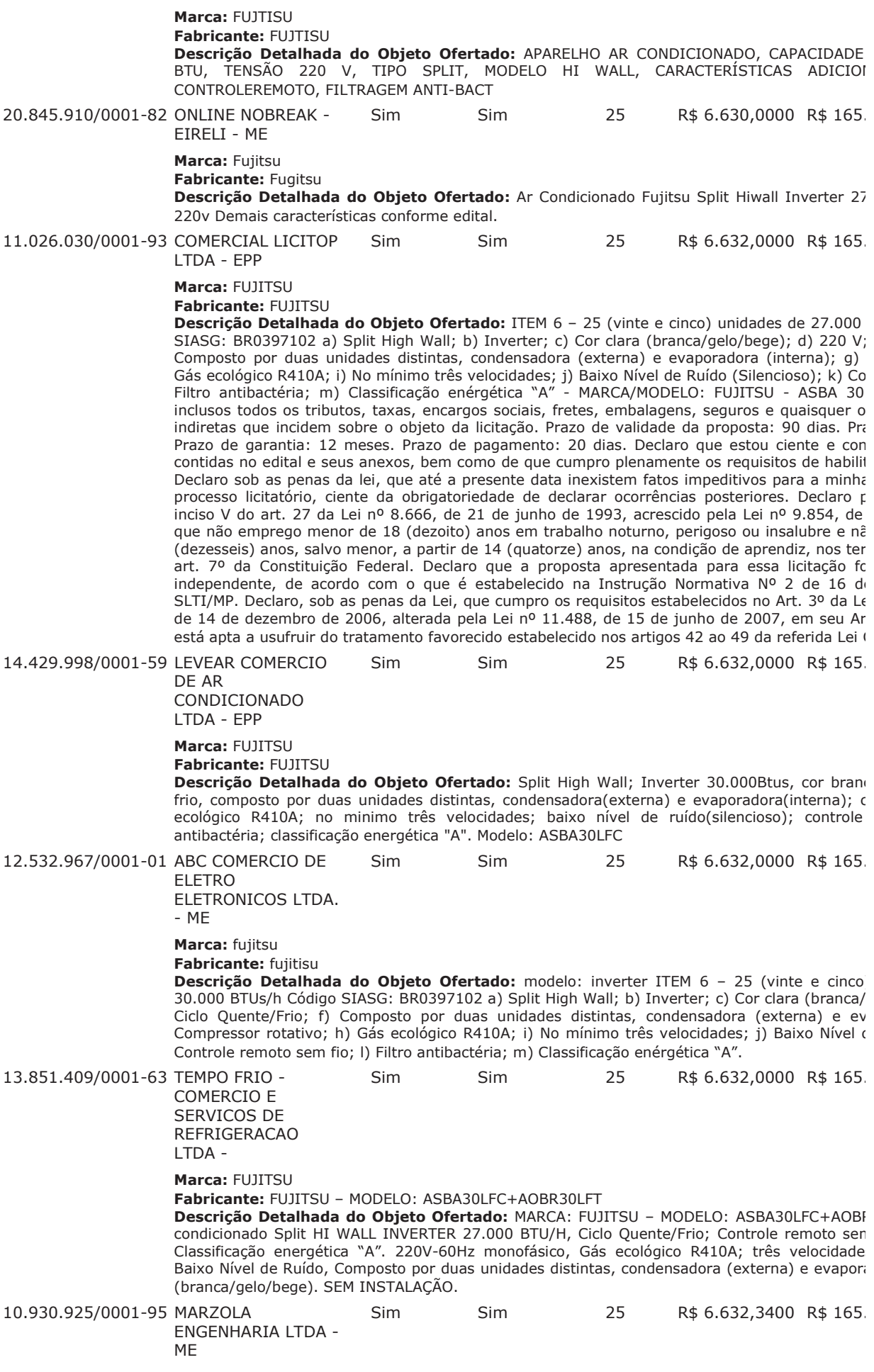

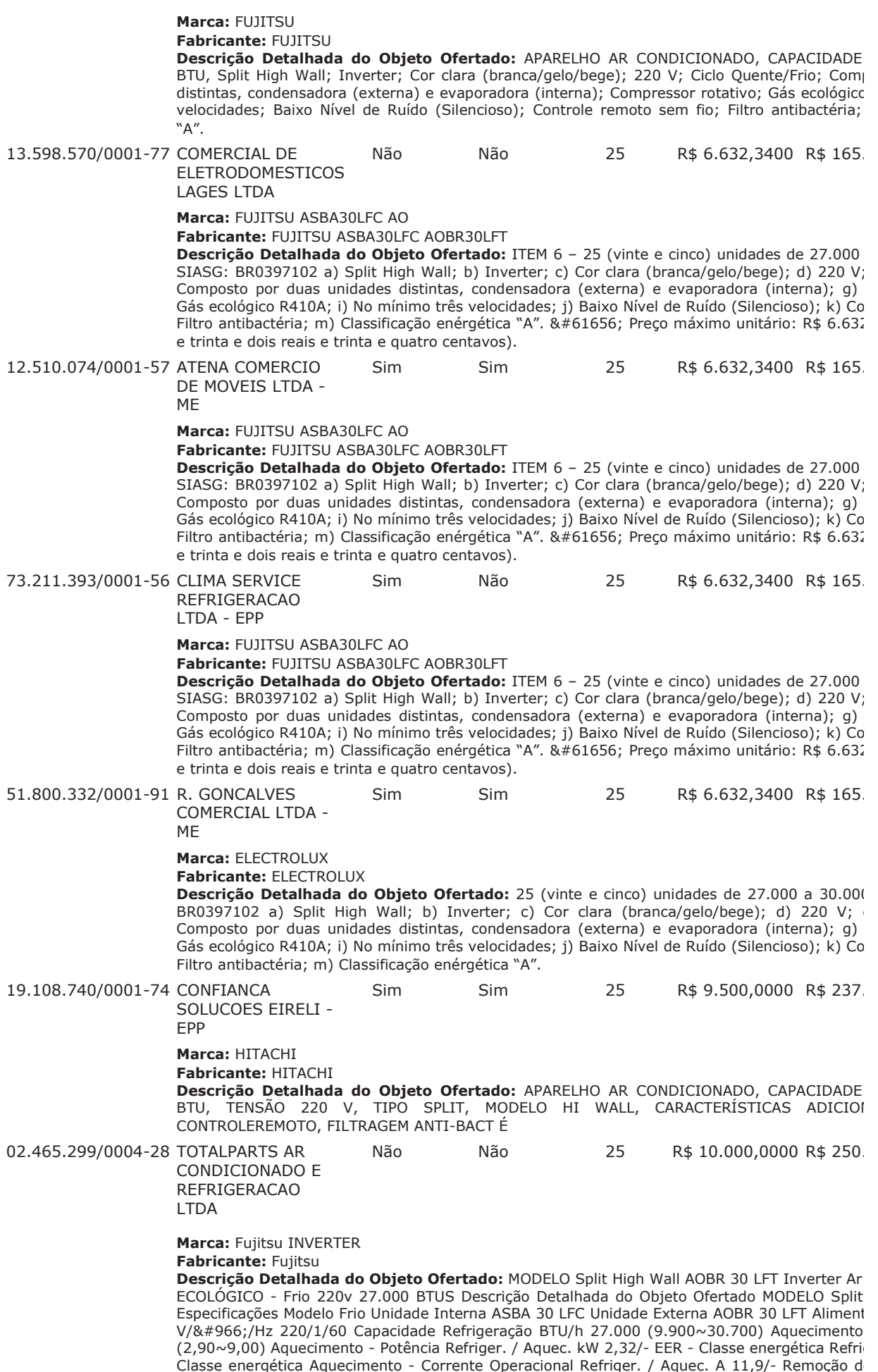

(Interno) Refriger. H/M/L/Q dB(A) 49/42/37/33 Ruído (Externo) Refrigeração 53 Taxa de Fluxc m<sup>3</sup>/h 1.100/3.600 Dimensões (A  $\times$  L  $\times$  P) Peso Líquido Interna mm 320  $\times$  998  $\times$  228 kg 14 ×330 kg 58 Conexões (Peq. / Gde.) mm 9,52(3/8)/15,88(5/8) Diâmetro de Tubulação de Comprimento máximo de Tubulação m 30 Diferença máxima de altura 20 Faixa de Operação R Aquecimento - Refrigerante R410A========= Destaques Comodidade Controle remoto : timer, tela de fácil visualização e todas as funcionalidades necessárias para controle do apare Silêncio e tranguilidade nos ambientes internos para uma sensação completa de bem-estar. O alta performance, que removem poeira e odores. Respeito ao Meio Ambiente Utilização de ga não agride a camada de ozônio. ===ITEM 3 - 100 (cem) unidades de 27.000 a 30.000 BR0397102 a) Split High Wall; b) Inverter; c) Cor clara (branca/gelo/bege); d) 220 V; Composto por duas unidades distintas, condensadora (externa) e evaporadora (interna); q) Gás ecológico R410A; i) No mínimo três velocidades; j) Baixo Nível de Ruído (Silencioso); k) Co Filtro antibactéria; m) Classificação enérgética "A". 19.365.869/0001-68 PRISMA AR Sim Sim 25 R\$ 13.200,0000 R\$ 330. CONDICIONADO LTDA - ME Marca: FUJITSU Fabricante: FUJITSU Descrição Detalhada do Objeto Ofertado: APARELHO AR CONDICIONADO, CAPACIDADE BTU, TENSÃO 220 V, TIPO SPLIT, MODELO HI WALL, CARACTERÍSTICAS ADICIOI CONTROLEREMOTO, FILTRAGEM ANTI-BACTÉRIA. 08.172.669/0001-72 FRIOWEST AR  $25$ Sim Sim R\$ 20.000,0000 R\$ 500. CONDICIONADO COMERCIO **VAREJISTA DE** UTILIDAD Marca: FUJITSU

**Fabricante: EUIITSU** 

Descrição Detalhada do Objeto Ofertado: 27.000 BTUS a) Split High Wall; b) (branca/gelo/bege); d) 220 V; e) Ciclo Quente/Frio; f) Composto por duas unidades distintas, c evaporadora (interna); g) Compressor rotativo; h) Gás ecológico R410A; i) No mínimo três ve de Ruído (Silencioso); k) Controle remoto sem fio; l) Filtro antibactéria; m) Classificação enérgé

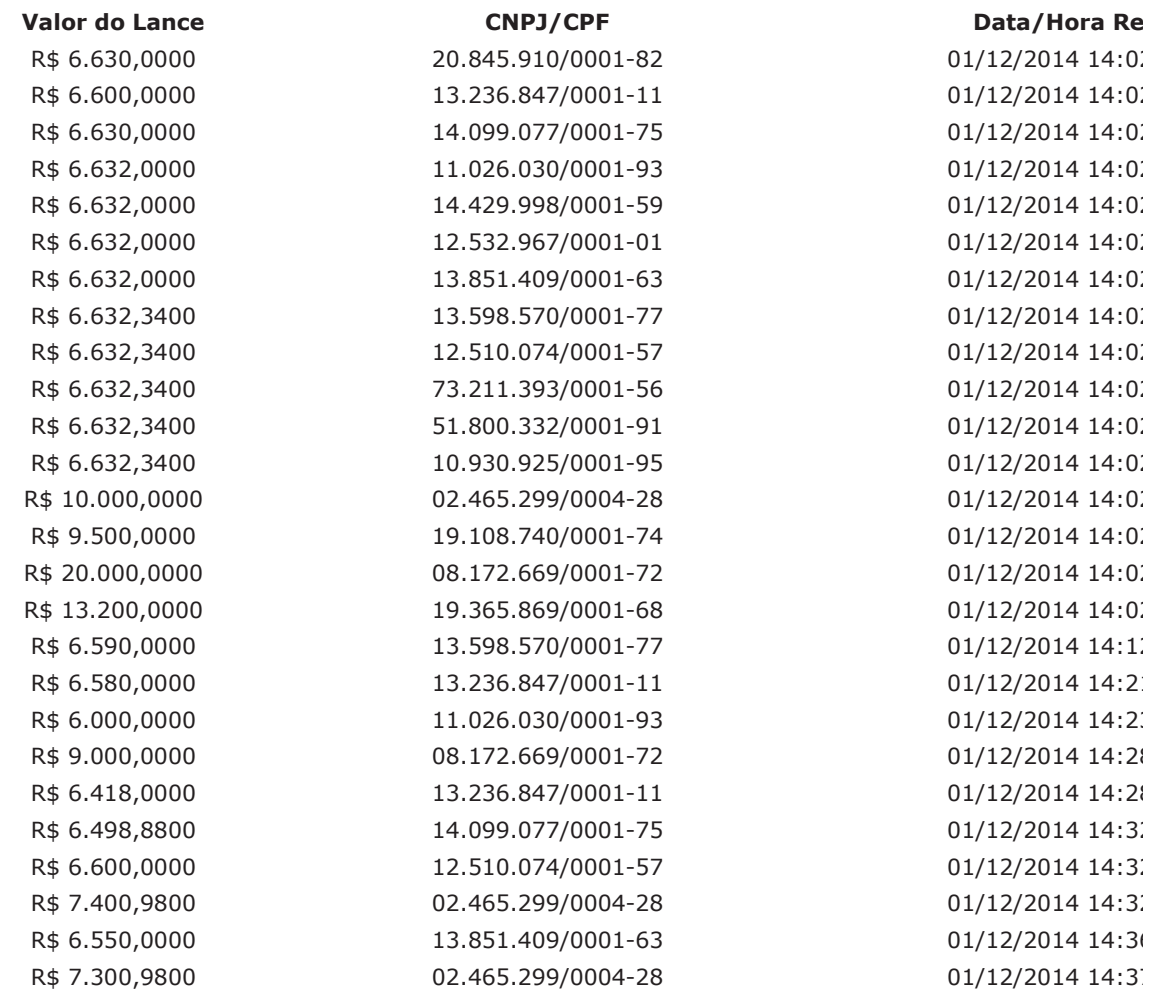

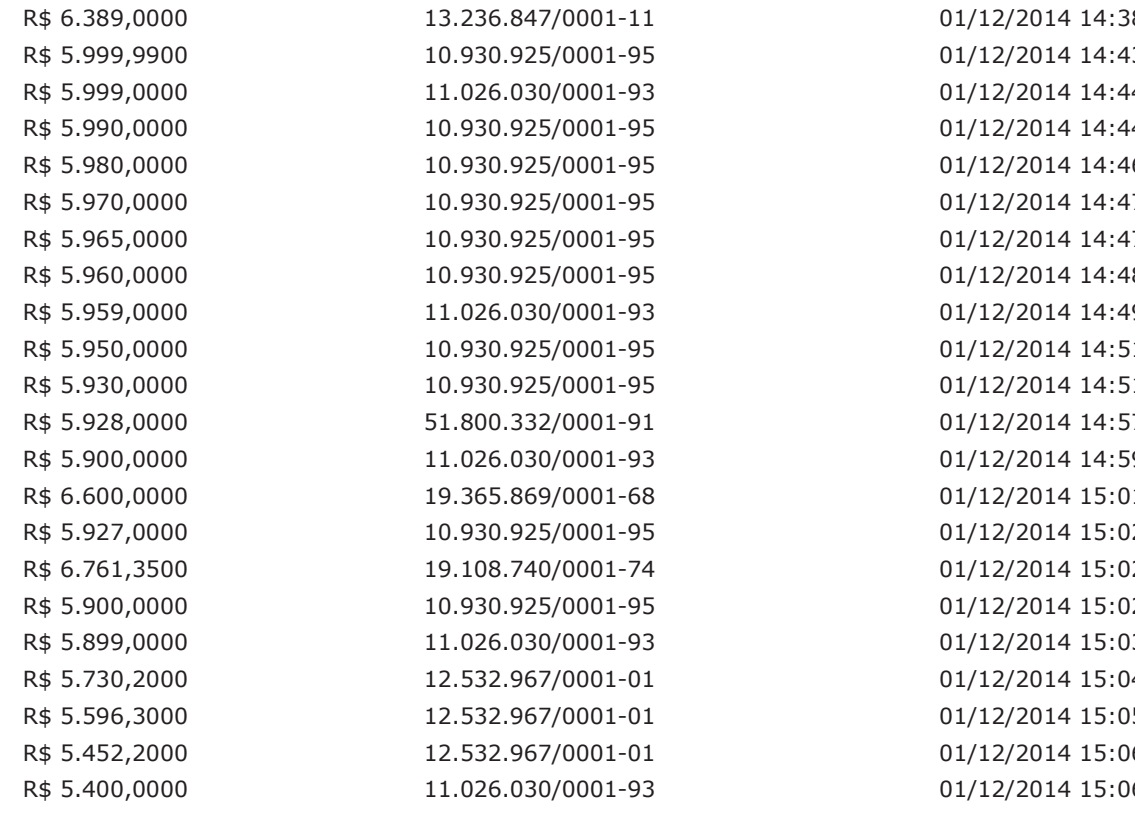

# **Eventos do Item**

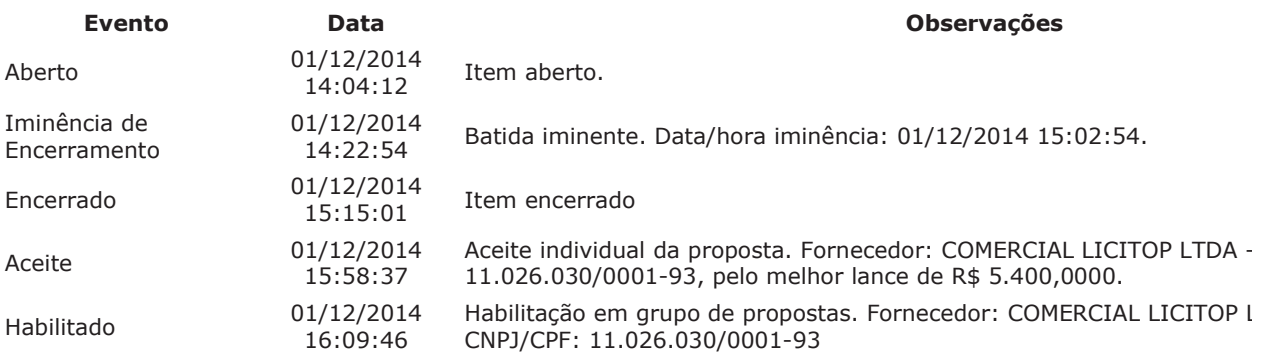

Para consultar intenção de recurso do item, verificar histórico do GRUPO 2.

# **HISTÓRICO DO GRUPO 1**

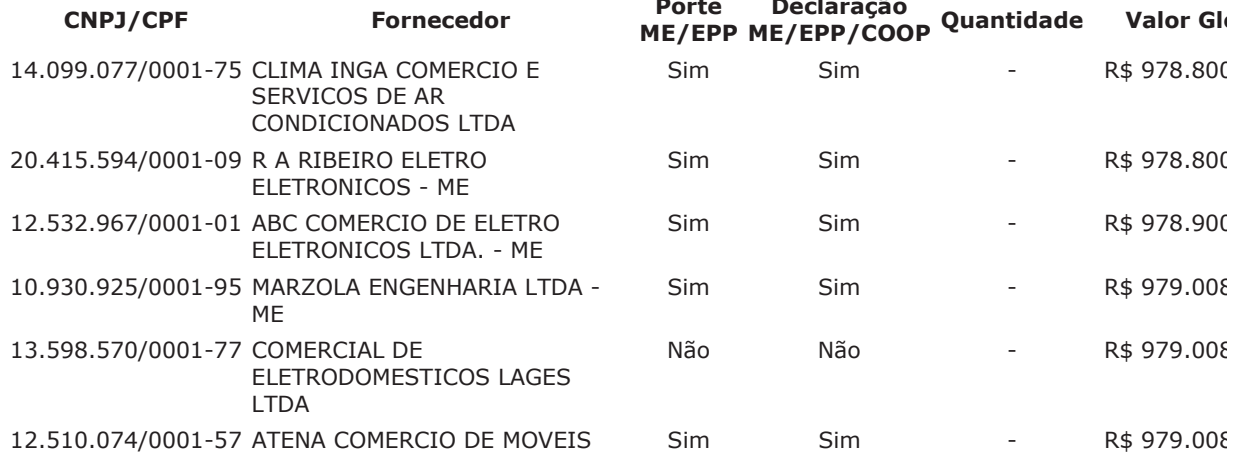

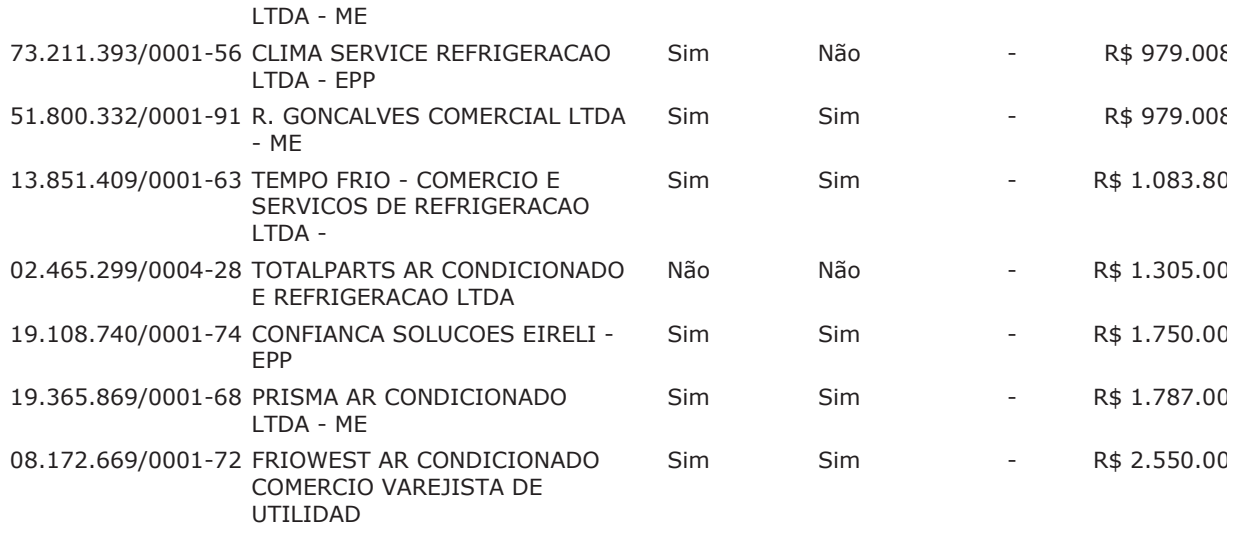

## Não existem eventos para o item

## Não existem intenções de recurso para o item

#### **HISTÓRICO DO GRUPO 2**

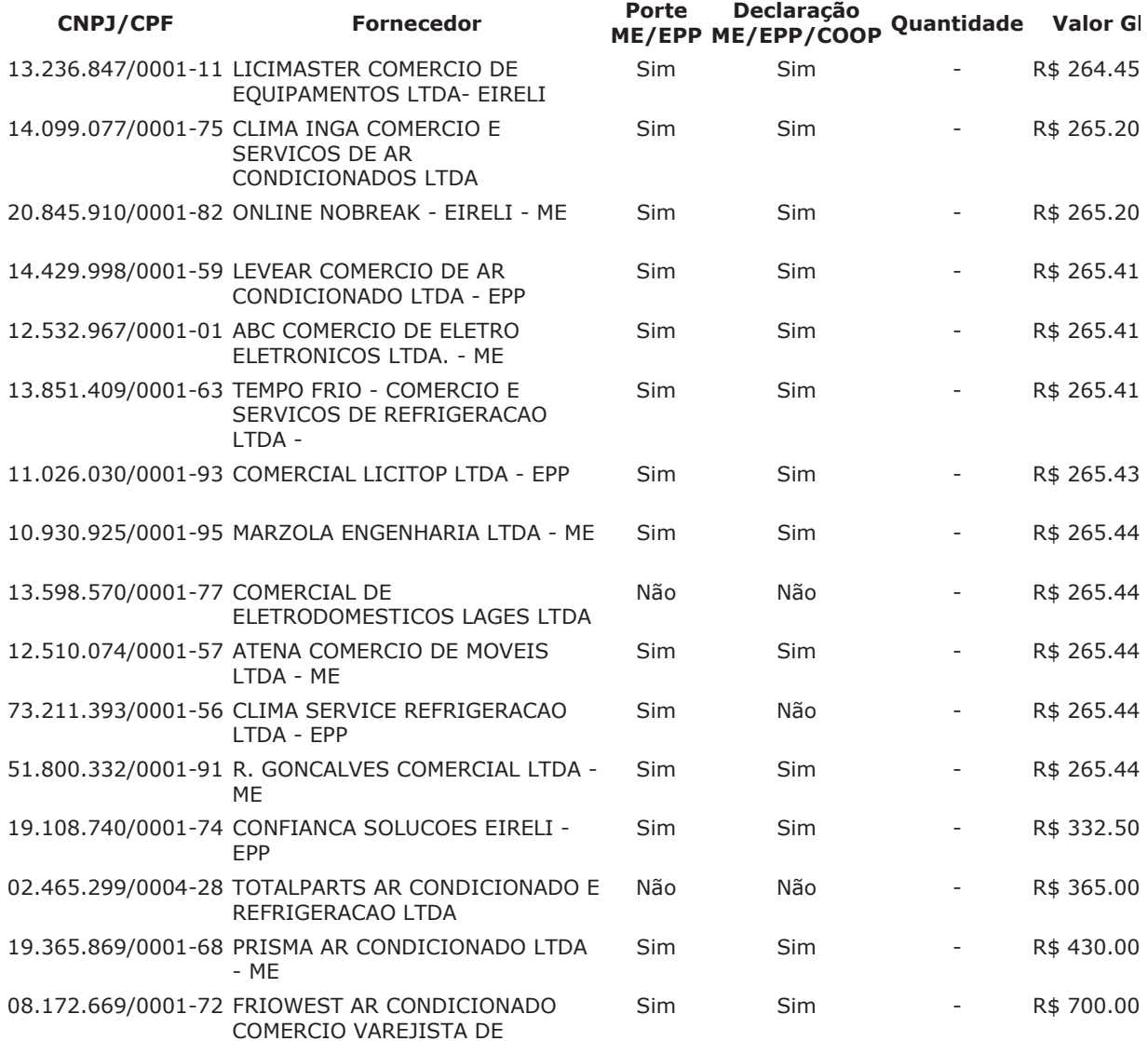

## UTILIDAD

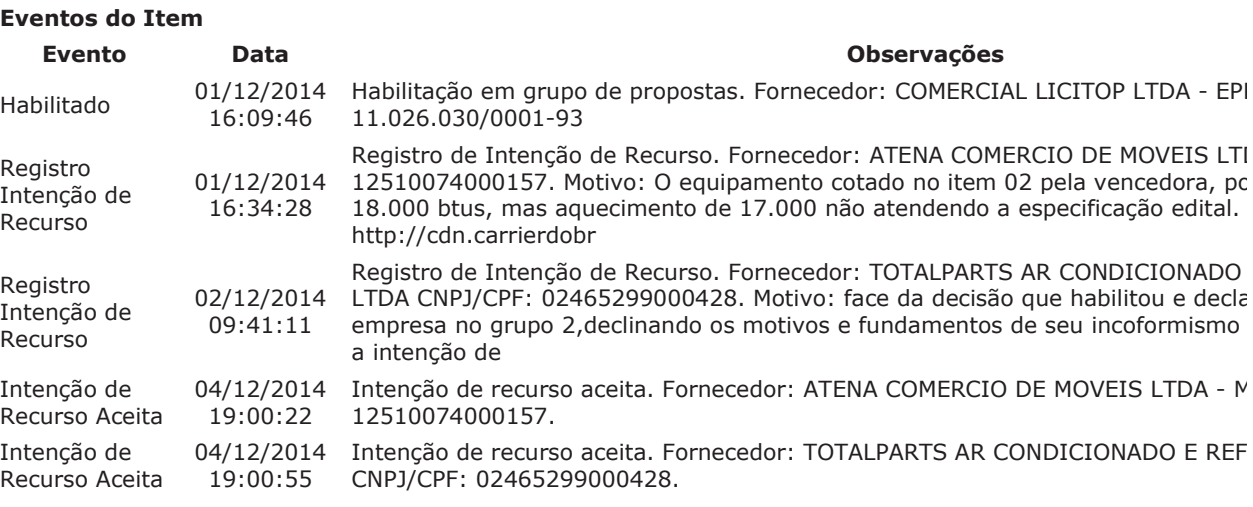

# Intenções de Recurso para o Grupo

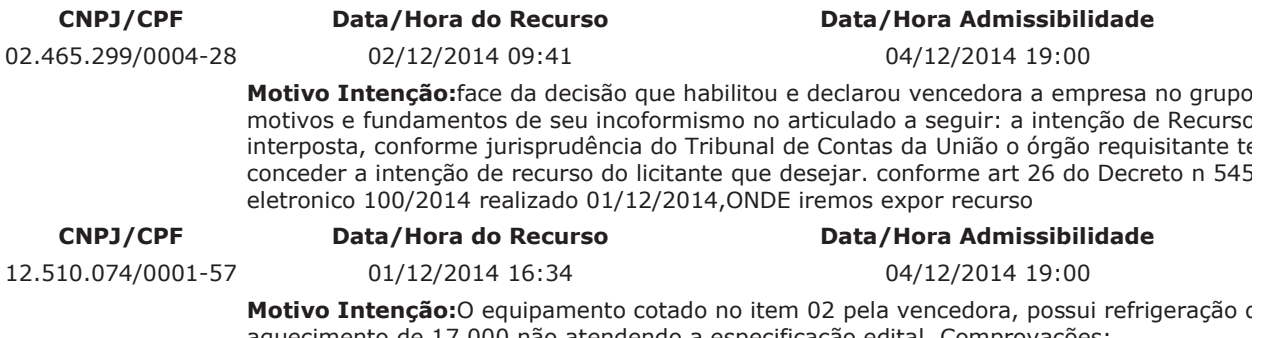

aquecimento de 17.000 não atendendo a especificação edital. Comprovações: http://cdn.carrierdobrasil.com.br/downloads\_docs/1ccc3-iom-hw-carrier-x-power\_256.08. .pdf ---- Página: 43 e

http://www.inmetro.gov.br/consumidor/pbe/condicionadores\_ar\_split\_hiwall\_indicenovo.p

#### **Troca de Mensagens**

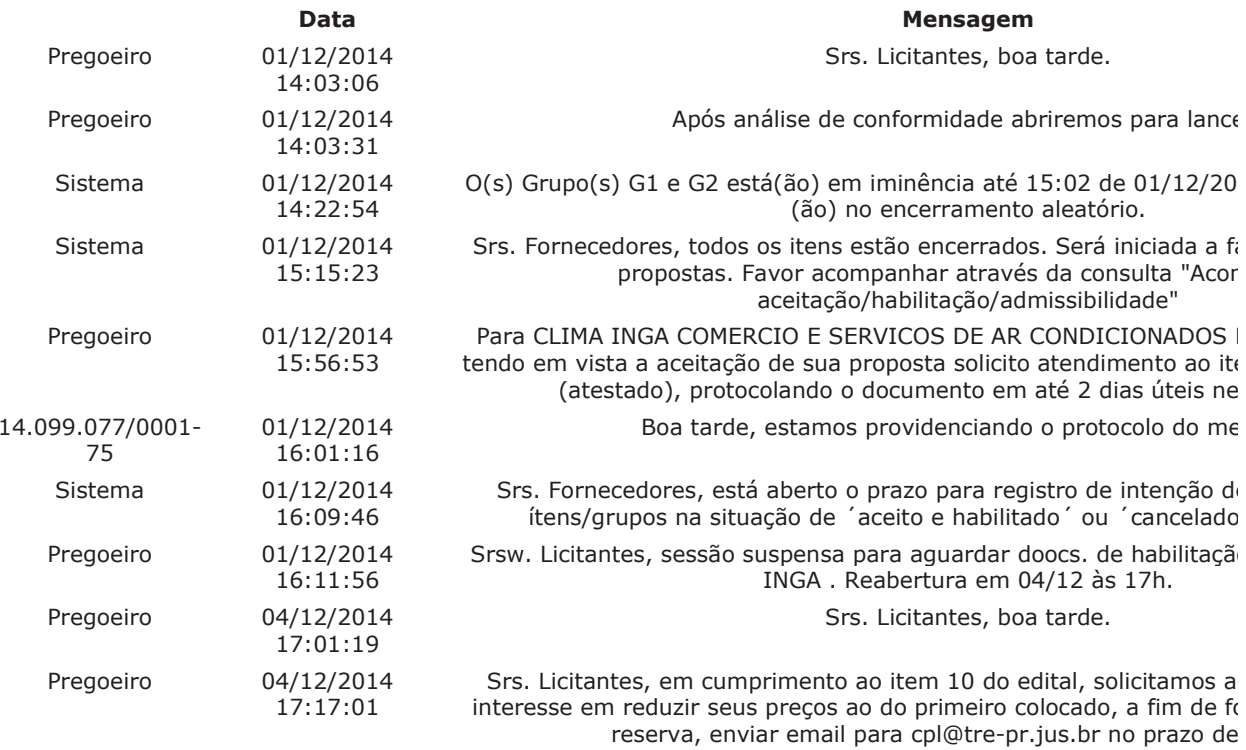

♠

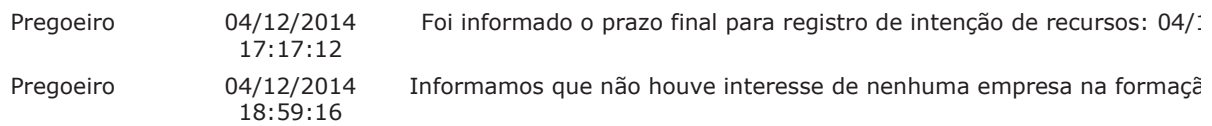

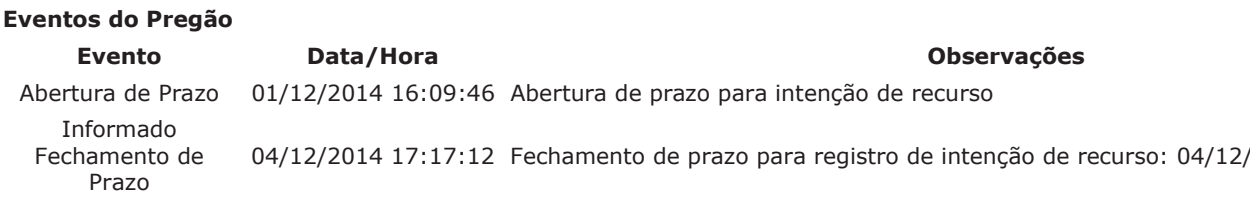

Data limite para registro de recurso: 09/12/2014. Data limite para registro de contra-razão: 12/12/2014. Data limite para registro de decisão: 19/12/2014.

Após encerramento da Sessão Pública, os licitantes melhores classificados foram declarados vencedores dos divulgado o resultado da Sessão Pública e foi concedido o prazo recursal conforme preconiza o artigo 26, do De mais havendo a declarar, foi encerrada a sessão às 19:01 horas do dia 04 de dezembro de 2014, cuja ata foi l Pregoeiro e Equipe de Apoio.

BEATRIZ RODRIGUES DE MELO **Pregoeiro Oficial** 

DANIELE MARIA GONCALVES DE PONTES **Equipe de Apoio** 

THAIS LORDELLO TEIXEIRA **Equipe de Apoio** 

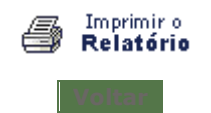